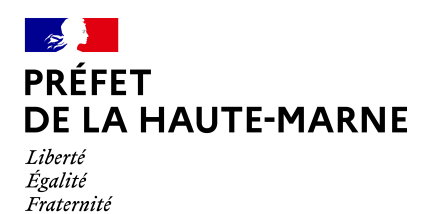

# RECUEIL DES ACTES ADMINISTRATIFS DE LA HAUTE-MARNE

**ANNÉE 2021 – Numéro 41 du 7 avril 2021**

**--------------------**

# **SOMMAIRE**

#### **DIRECTION DÉPARTEMENTALE DE L'EMPLOI, DU TRAVAIL, DES SOLIDARITÉS ET DE LA PROTECTION DES POPULATIONS**…………………………………………………………..….**3**

Arrêté n°52-2021-04-00030 du 7 avril 2021 portant subdélégation de signature du directeur départemental de l'emploi, du travail, des solidarités et de la protection des populations de la Haute-Marne en matière d'actions d'inspection de la législation du travail

#### **\*\*\*\*\*\*\*\*\*\*\*\*\*\***

#### **DIRECTION RÉGIONALE DE L'ENVIRONNEMENT, DE L'AMÉNAGEMENT ET DU LOGEMENT- RÉGION GRAND EST**…………………………………………………………………**7**

Arrêté n° 2021-DREAL-EBP-0033 portant dérogation à l'interdiction de destruction, d'altération ou de dégradation des sites de reproduction ou d'aires de repos d'espèce animale protégée ainsi qu'à la perturbation intentionnelle de spécimens d'espèces animales protégées sur la commune de Poissons (52)

#### **\*\*\*\*\*\*\*\*\*\*\*\*\*\***

#### **DIRECTION DÉPARTEMENTALE DES TERRITOIRES (DDT)**

#### **Service Économie Agricole**….…………………………………………………………………………..**19**

Arrêté n°52-2021-04-00031 du 7 avril 2021 portant prolongation du délai de télédéclaration des demandes d'indemnisation au titre de la sécheresse 2020

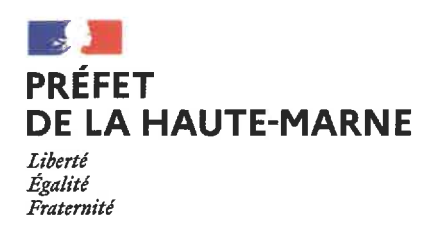

Direction départementale de l'emploi, du travail, des solidarités et de la protection des populations

# ARRÊTÉ N° 52-2021.04.00030 DU 07/04/2021

# Portant subdélégation de signature du directeur départemental de l'emploi, du travail, des solidarités et de la protection des populations de la Haute-Marne en matière d'actions d'inspection de la législation du travail

Monsieur Christophe ADAMUS, directeur départemental de l'emploi, du travail, des solidarités et de la protection des populations de la Haute-Marne

VU le code du travail, notamment ses articles R. 8122-2 et R.1233-3-4;

VU le code de l'environnement ;

VU le code de la défense ;

VU le code de l'éducation ;

VU le code de l'action sociale et des familles ;

VU le code rural et de la pêche maritime ;

VU le décret nº 2020-1545 du 9 décembre 2020 relatif à l'organisation et aux missions des directions régionales de l'économie, de l'emploi, du travail et des solidarités, des directions départementales de l'emploi, du travail et des solidarités et des directions départementales de l'emploi, du travail, des solidarités et de la protection des populations;

VU l'arrêté du 25 mars 2021, portant nomination de Monsieur Jean-François DUTERTRE sur l'emploi de directeur régional de l'économie, de l'emploi, du travail et des solidarités de la région Grand Est ;

VU l'arrêté interministériel du 22 mars 2021 portant nomination de M. Christophe ADAMUS sur l'emploi de directeur départemental de l'emploi, du travail, des solidarités et de la protection des populations de la Haute-Marne;

VU l'arrêté nº 2021/04 en date du 1<sup>er</sup> avril 2021 de Monsieur Jean-François DUTERTRE, directeur régional de l'économie, de l'emploi, du travail et des solidarités de la région Grand Est, déléguant sa signature à Monsieur Christophe ADAMUS, directeur départemental de l'emploi, du travail, des solidarités et de la protection des populations de la Haute-Marne;

#### Arrête:

Article 1<sup>er</sup>. - Subdélégation de signature est accordée à Madame Alexandra DUSSAUCY, responsable de l'unité de contrôle à l'effet de signer au nom du directeur régional de l'économie, de l'emploi, du travail et des solidarités de la région Grand Est les actes et décisions ci-dessous, relevant du département de la Haute-Marne et mentionnés dans l'arrêté 2021/04 susvisé pour lesquels le directeur départemental de l'emploi, du travail, des solidarités et de la protection des populations de la Haute-Marne, Monsieur Christophe ADAMUS, a reçu délégation de signature :

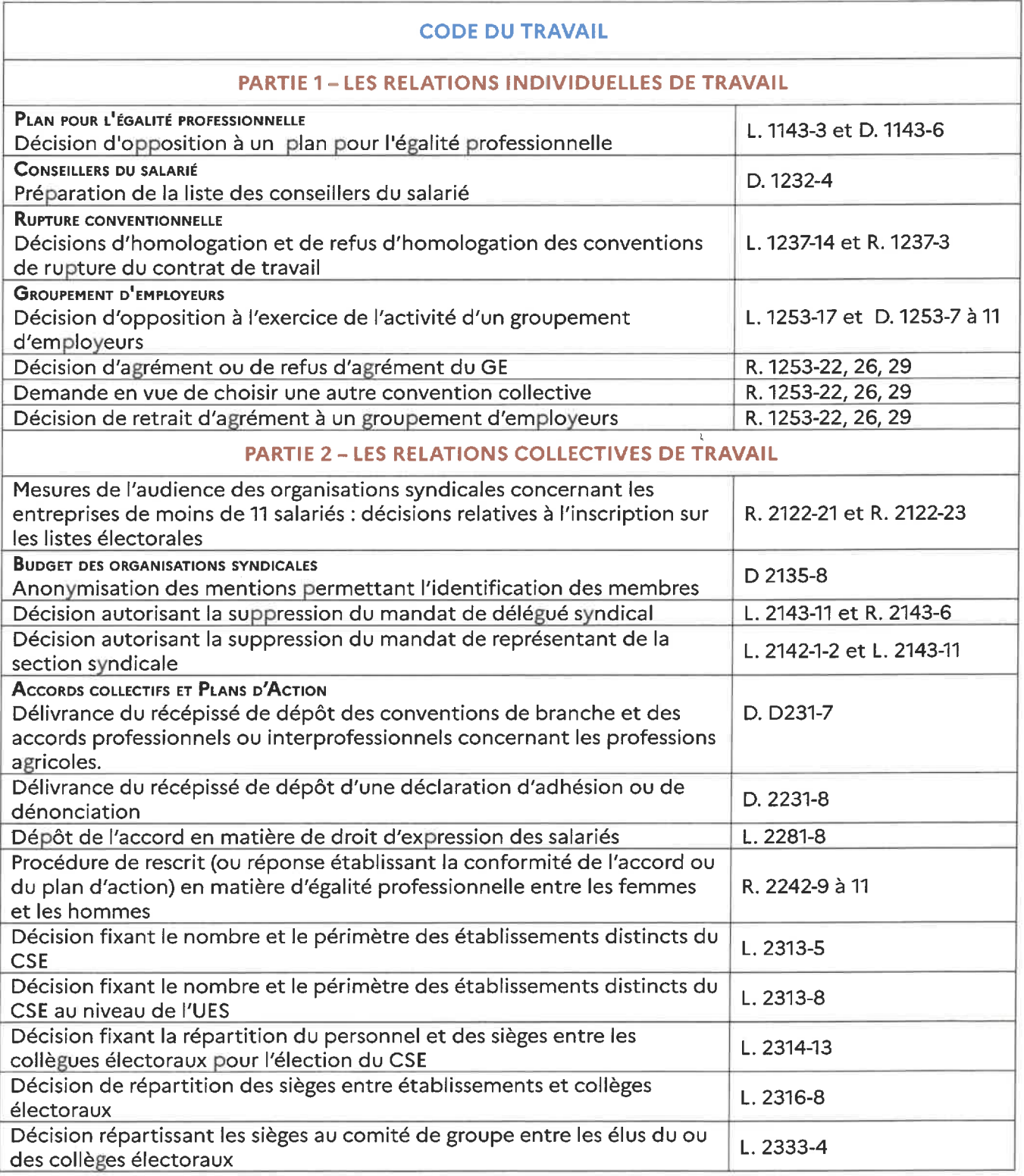

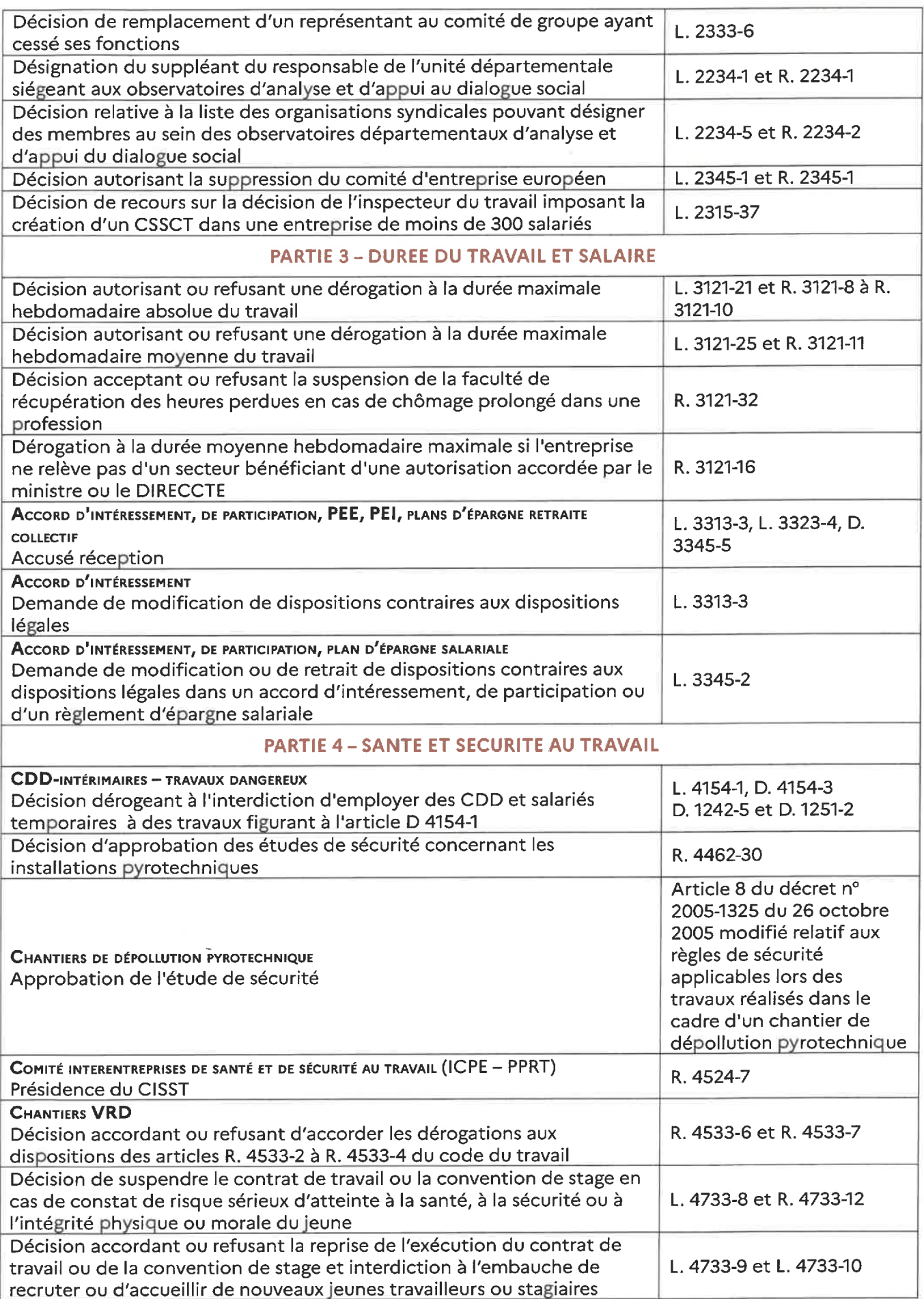

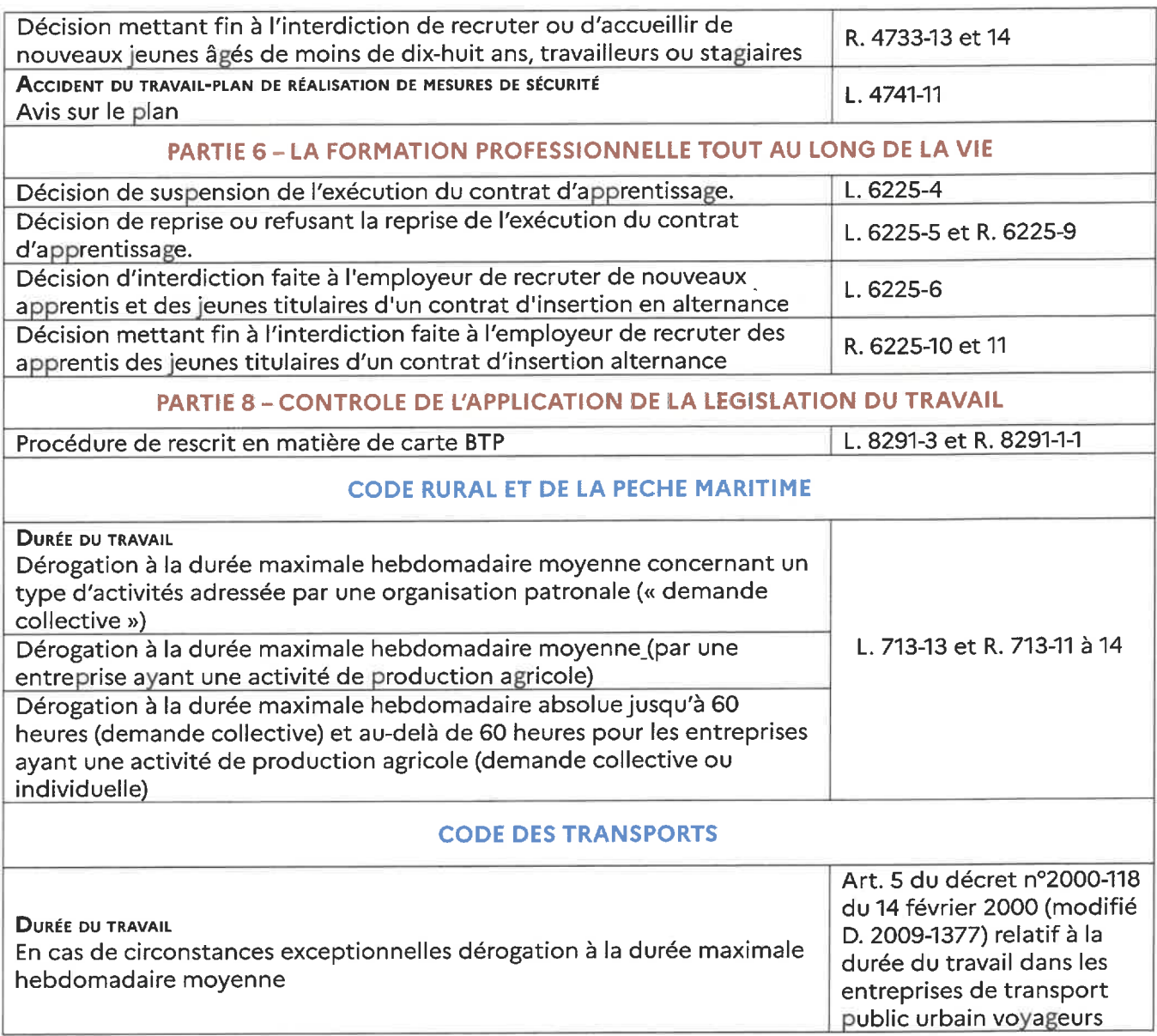

Article 2 - Le directeur départemental de l'emploi, du travail, des solidarités et de la protection des populations de la Haute-Marne, est chargé de l'exécution du présent arrêté, qui sera publié au recueil des actes administratifs de la préfecture de la Haute-Marne.

Fait à Chaumont, le  $\sqrt{3104}/202\pm$ 

Le directeur départemental de l'emploi, du travail, des solidarités et de la protection des populations

Christophe ADAMUS

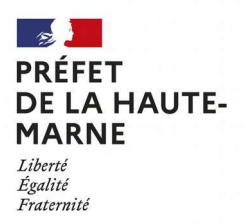

#### ARRÊTÉ Nº 2021-DREAL-EBP-0033

portant dérogation à l'interdiction de destruction, d'altération ou de dégradation de sites de reproduction ou d'aires de repos d'espèce animale protégée ainsi qu'à la perturbation intentionnelle de spécimens d'espèces animales protégées sur la commune de Poissons (52)

#### Le Préfet de la Haute-Marne,

- le code de l'environnement, notamment ses articles L.411-1, L.411-2, L.415-3 et R.411-1 à 14 ; VU
- l'arrêté ministériel du 19 février 2007 modifié fixant les conditions de demande et VU d'instruction des dérogations définies au 4° de l'article L.411-2 du code de l'environnement portant sur des espèces de faune et de flore sauvages protégées ;
- VU l'arrêté interministériel du 23 avril 2007 fixant la liste des mammifères terrestres protégés sur l'ensemble du territoire et les modalités de leur protection ;
- VU l'arrêté n°52-2020-09-257 du 21 septembre 2020 portant délégation de signature à Monsieur Hervé VANLAER, Directeur régional de l'environnement, de l'aménagement et du logement de la région Grand-Est ;
- l'arrêté n°DREAL-SG-2020-47 du 22 septembre 2020 portant subdélégation de signature ; VU
- VU la demande formulée par le Conseil départemental de la Haute-Marne en date du 02/03/2021;
- VU l'avis du Conseil scientifique régional du patrimoine naturel Grand-Est du 18/03/2021 ;
- VU l'absence d'observation à l'issue de la consultation du public menée sur le site internet de la DREAL Grand Est du 10/03/2021 au 26/03/2021 ;

CONSIDÉRANT que le 4° du I de l'article L.411-2 du code de l'environnement dispose que « La délivrance de dérogations aux interdictions mentionnées [à] l'article L. 411-1 [ne peut se faire qu'] à condition qu'il n'existe pas d'autre solution satisfaisante [...] et que la dérogation ne nuise pas au maintien, dans un état de conservation favorable, des populations des espèces concernées dans leur aire de répartition naturelle [...] c) Dans l'intérêt de la santé et de la sécurité publiques ou pour d'autres raisons impératives d'intérêt public majeur, y compris de nature sociale ou économique, et pour des motifs qui comporteraient des conséquences bénéfiques primordiales pour l'environnement » ;

CONSIDÉRANT que l'article R.411-1 du code de l'environnement dispose que « Les dérogations définies au 4° de l'article L. 411-2 précisent les conditions d'exécution de l'opération concernée » ;

CONSIDÉRANT que la demande présentée par le pétitionnaire porte sur la perturbation intentionnelle et l'altération d'habitat de l'espèce animale protégée Murin de Daubenton (Myotis daubentonii) :

CONSIDÉRANT que le pont en maçonnerie sur la RD 16 au PR0 + 010 passant sur le Rongeant (commune de Poissons), devant faire l'objet de travaux, abrite des gîtes de l'espèce précédemment citée dans ses failles et interstices ;

CONSIDÉRANT que l'ouvrage d'art présente de nombreux désordres mettant en cause sa stabilité immédiate ;

CONSIDÉRANT que le trafic accueilli par la RD 16 augmente et que les capacités de portance de l'ouvrage ne sont plus en adéquation avec le trafic actuel ;

CONSIDÉRANT que la demande présentée correspond à un motif de sécurité publique ;

CONSIDÉRANT qu'il n'existe pas d'autre solution satisfaisante pour permettre un retour à des conditions optimales pour l'utilisation d'un tel ouvrage d'art ;

CONSIDÉRANT les mesures d'évitement, de réduction, de compensation, d'accompagnement et de suivi mises en place par le pétitionnaire, telles que : l'intervention d'un spécialiste pour s'assurer de l'absence d'individus au commencement des travaux, l'identification de disjointements à conserver en l'état pour éviter l'impact permanent sur ces habitats favorables aux chiroptères, l'installation de deux gîtes artificiels à proximité immédiate de l'ouvrage afin de réduire le dérangement des chiroptères et leur permettre tout de même de réaliser leur cycle biologique, le maintien de ces gîtes artificiels en place après la période de travaux, et enfin le suivi des travaux et de l'efficacité des mesures ;

CONSIDÉRANT que grâce à de telles mesures, la dérogation ne nuit pas au maintien dans un état de conservation favorable des populations de Murin de Daubenton (Myotis daubentonii) dans leur aire de répartition naturelle :

CONSIDÉRANT que les conditions d'octroi d'une dérogation aux interdictions de destruction, d'altération et de dégradation de sites de reproduction ou d'aires de repos d'espèce protégée et à la perturbation intentionnelle de spécimens d'espèce animale protégée se trouvent réunies ici ;

SUR PROPOSITION du Directeur régional de l'environnement, de l'aménagement et du logement ;

## ARRÊTE:

#### ARTICLE 1er : Identité du bénéficiaire

Le bénéficiaire de la présente dérogation est le Conseil Départemental de la Haute-Marne, sis 1 rue du Commandant Hugueny à Chaumont, représenté par M Victor Messaud, Directeur adjoint des infrastructures du territoire.

#### **ARTICLE 2 : Nature de la dérogation**

Le bénéficiaire est autorisé à déroger aux interdictions de destruction, d'altération et de dégradation de sites de reproduction ou d'aires de repos ainsi qu'à la perturbation intentionnelle de spécimens de l'espèce animale protégée Murin de Daubenton (Myotis daubentonii).

Cette dérogation est octroyée dans le cadre des travaux de confortement du pont maçonné de la RD 16 au PR 0 + 010 sur le Rongeant à Poissons (52).

#### **ARTICLE 3 : Conditions de la dérogation**

La présente dérogation est accordée au pétitionnaire sous réserve de la mise en œuvre des mesures suivantes :

- $\triangleright$  Mesures d'évitement :
	- avant le commencement du chantier, s'assurer de l'absence d'avifaune pouvant affectionner ce type d'ouvrage d'art pour nicher,
- avant le commencement du chantier et avant le 7 avril 2021, vérification des cavités par un spécialiste des chiroptères du Conservatoire d'espaces naturels de Champagne-Ardenne (CENCA). Pour les cavités où l'on est assuré de l'absence d'individu, les obturer ; pour celles qui sont non-inspectables, mise en place de systèmes anti-retour afin d'être certain de l'absence d'individus au moment du démarrage des travaux.
- identification et conservation d'un minimum de six disjointements favorables aux chiroptères après les travaux de réfection du pont maçonné,

#### > Mesure de réduction :

avant le chantier et avant le 7 avril 2021, installation par le CENCA d'un minimum de deux gîtes artificiels de type béton bois (LINCOLNSHIRE) dans un périmètre de 100 m maximum autour du pont allant subir les travaux de réfection,

#### > Mesure de compensation :

afin de compenser la perte d'habitat induite pas les travaux de réfection de l'ouvrage d'art, les gîtes artificiels seront laissés en place après les travaux,

#### > Mesures d'accompagnement et de suivi :

- un expert chiroptérologue désigné par le bénéficiaire accompagne les entreprises en charge du chantier lors des phases de décaissement des corps de voûte de l'ouvrage afin de s'assurer de l'absence d'animaux, et participe à trois réunions de chantier (avant, pendant et après travaux) afin de s'assurer de la bonne mise en œuvre des prescriptions du présent arrêté,
- suivi de l'efficacité des mesures compensatoires (occupation des fissures du pont par les chiroptères et des gîtes de substitution) à raison de deux prospections annuelles (été et hiver) à N+1, N+3, N+5 et N+10 (N étant l'année de réalisation des travaux), c'est-à dire pour les années 2022, 2024, 2026 et 2031. Les bilans des visites annuelles seront transmis au service en charge des espèces protégées de la DREAL Grand Est, au plus tard en février de l'année suivant la réalisation du suivi.

#### **ARTICLE 4 : Durée et validité de la dérogation**

La dérogation est accordée du 1<sup>er</sup> avril au 31 août 2021.

#### **ARTICLE 5 : Transmissions des données environnementales**

Localisation des mesures environnementales :

Le bénéficiaire de la présente dérogation fournit aux services de l'État en charge de la protection des espèces avant le début des travaux, les éléments nécessaires au respect des dispositions de l'article L.163-5 du Code de l'Environnement. Il transmet le fichier au format.zip de la mesure compensatoire (incluant la compression des fichiers.shx,.shp,.dbf,.prj,.qpj), issu du fichier gabarit QGIS disponible sur le site internet de la DREAL Grand Est.

Une mise à jour des données de géolocalisation des mesures compensatoires est fournie par le pétitionnaire selon les modalités ci-dessus aux échéances suivantes :

- au terme de la réalisation des mesures compensatoires prescrites ;
- à chaque envoi de documents de suivi demandés dans l'article 3 du présent arrêté.

Les actualisations éventuelles relatives à la géolocalisation des sites sont assurées par le pétitionnaire et transmises annuellement avec le rapport de suivi prévu dans le présent arrêté.

Transmission des données brutes de biodiversité :

Le pétitionnaire doit contribuer à l'inventaire du patrimoine naturel. Les résultats des suivis écologiques sont versés au moyen du téléservice créé par l'arrêté ministériel du 17 mai 2018 portant création d'un traitement de données à caractère personnel relatif au versement ou à la saisie de données brutes de biodiversité dénommées « dépôt légal de données de biodiversité ». Les jeux de données doivent être distincts selon les méthodes et protocoles d'acquisition de données naturalistes mis en œuvre.

Les données doivent être fournies avec une géolocalisation au point (non dégradée). Elles alimentent le système d'information sur la nature et les paysages (SINP) avec le statut de données publiques.

Le dépôt de ces données et leur publication se fait au plus tard le 31 janvier de l'année suivant l'obtention des données. Le pétitionnaire fournit le certificat de conformité de dépôt légal aux services de l'État en charge de la protection des espèces.

#### **ARTICLE 6 : Mesures de contrôle**

La mise en œuvre des mesures définies à l'article 3 du présent arrêté peut faire l'obiet de contrôles par les agents chargés de constater les infractions mentionnées à l'article L.415-3 du code de l'environnement.

#### **ARTICLE 7: Sanctions**

Le non-respect des prescriptions du présent arrêté est passible de sanctions notamment définies à l'article L.415-3 du code de l'environnement.

#### **ARTICLE 8 : Délai et voies de recours**

Le présent arrêté peut faire l'objet d'un recours contentieux devant le tribunal administratif de Châlons-en-Champagne, sis 25 rue du Lycée 51036 Châlons-en-Champagne Cedex, dans un délai de deux mois après notification ou publication.

Le présent arrêté peut également faire l'objet d'un recours administratif dans un délai de deux mois à compter de sa notification et publication, soit par :

- un recours gracieux auprès de Monsieur Le Préfet de la Haute-Marne ;
- un recours hiérarchique adressé au ministre chargé de l'environnement.

Le recours administratif interrompt le délai du recours contentieux.

#### **ARTICLE 9 : Exécution**

Le secrétaire général de la préfecture de la Haute-Marne et le directeur régional de l'environnement, de l'aménagement et du logement de la région Grand Est sont chargés, chacun en ce qui le concerne, de l'exécution du présent arrêté qui sera :

- notifié au Conseil Départemental de la Haute-Marne;
- $\equiv$ publié au recueil des actes administratifs de la préfecture de la Haute-Marne ;

et dont une copie sera par ailleurs adressée :

- à M. le Directeur départemental des territoires de la Haute-Marne ;
- à M. le chef du service départemental de Haute-Marne de l'Office français de la  $\equiv$ biodiversité.

Fait à Châlons-en-Champagne, le 02/04/2021

Pour le Préfet et par délégation, Pour le Directeur régional de l'environnement de l'aménagement et du logement L'adjointe au chef du service eau, biodiversité, paysages

Tainera

**Karine PRUNERA** 

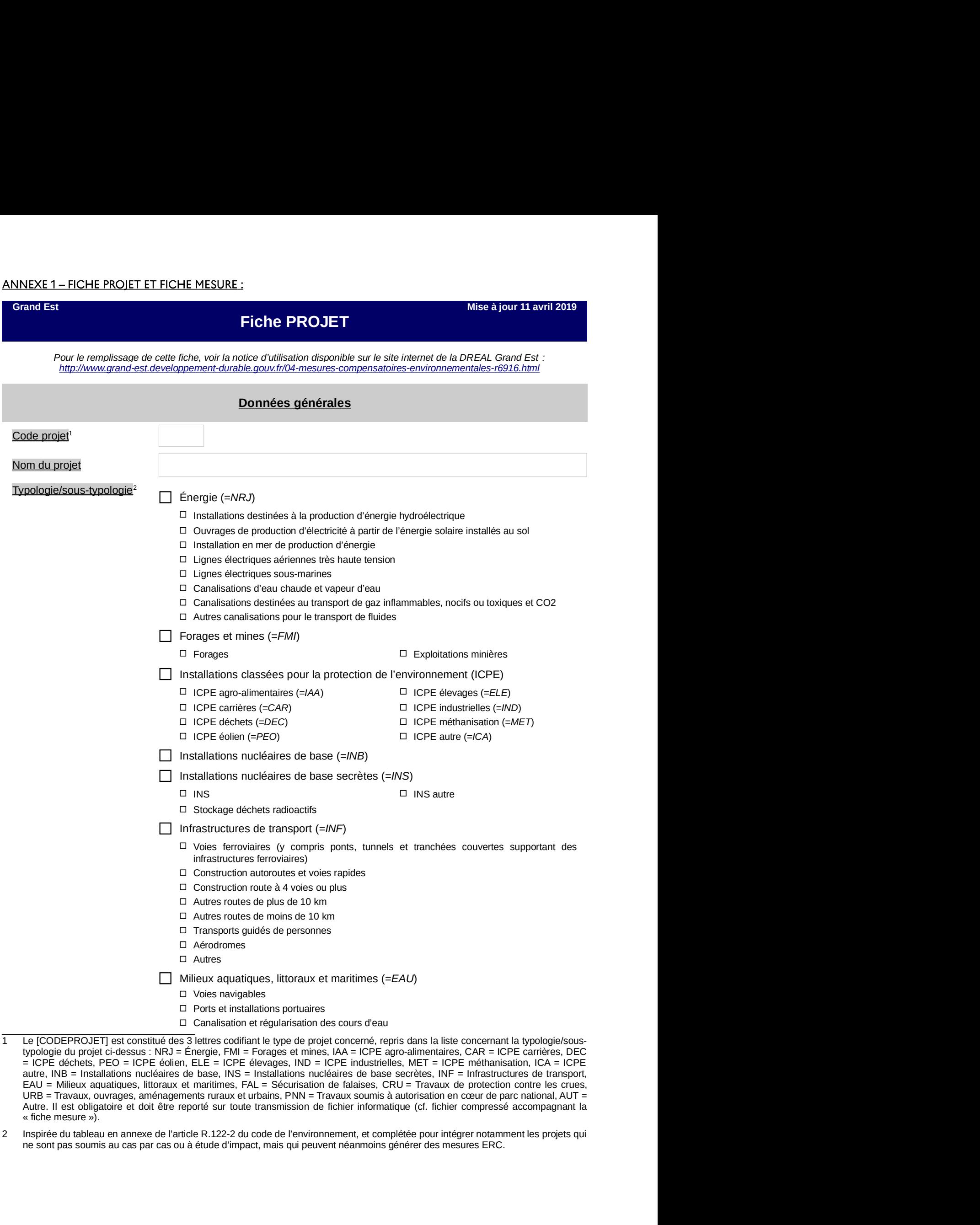

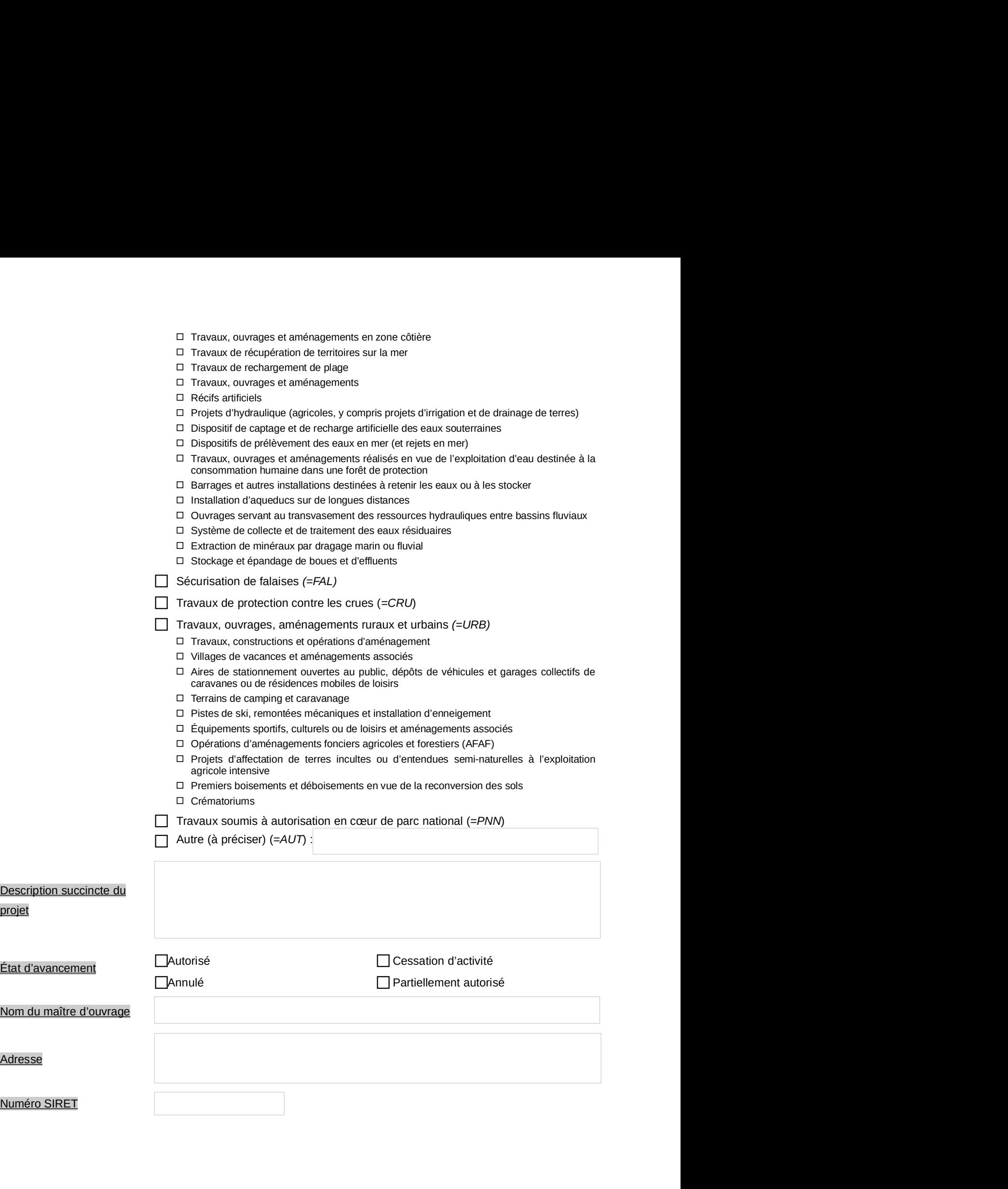

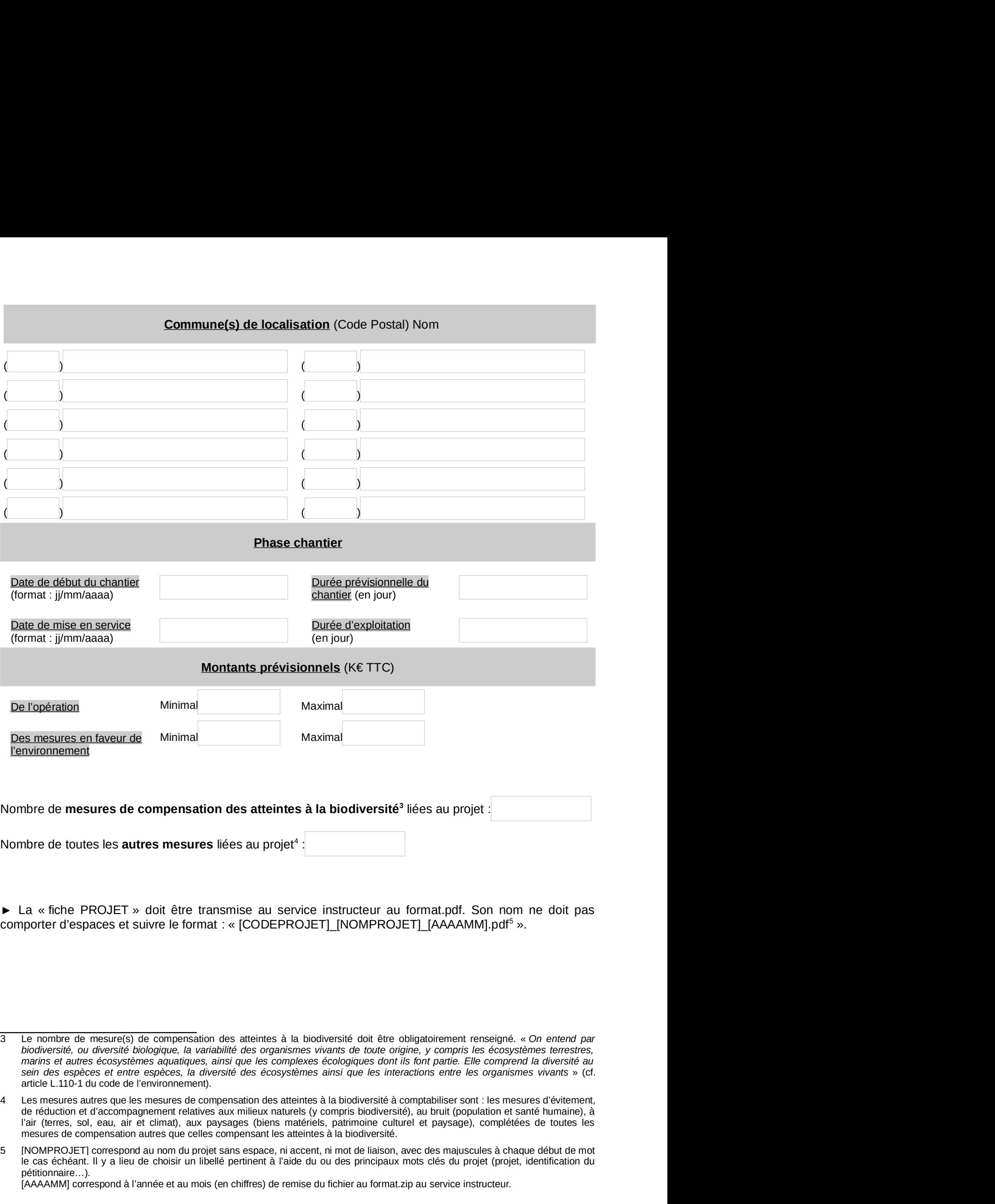

mesures de compensation autres que celles compensant les atteintes à la biodiversité. Nombre de toutes les **autres mesures** liées au projet<sup>4</sup> :<br>
► La « fiche PROJET » doit être transmise au service instructeur au format.pdf. Son nom ne doit pas<br>
comporter d'espaces et suivre le format : « [CODEPROJET]\_INO nbre de toutes les **autres mesures** liées au projet<sup>4</sup> :<br>
...a « fiche PROJET » doit être transmise au service instructeur au format.pdf. Son nom ne doit pas<br>
proprer d'espaces et suivre le format : « [CODEPROJET]\_[NOMPROJ La « fiche PROJET » doti être transmise au service instructeur au format.pdf. Son nom ne doit pas<br>sporter d'espaces et suivre le format : « [CODEPROJET]\_[NOMPROJET]\_[AAAAMM].pdf<sup>9</sup> ».<br>Le nombre de mesure(s) de compensatio

pétitionnaire…).<br>[AAAAMM] correspond à l'année et au mois (en chiffres) de remise du fichier au format zip au service instructeur.

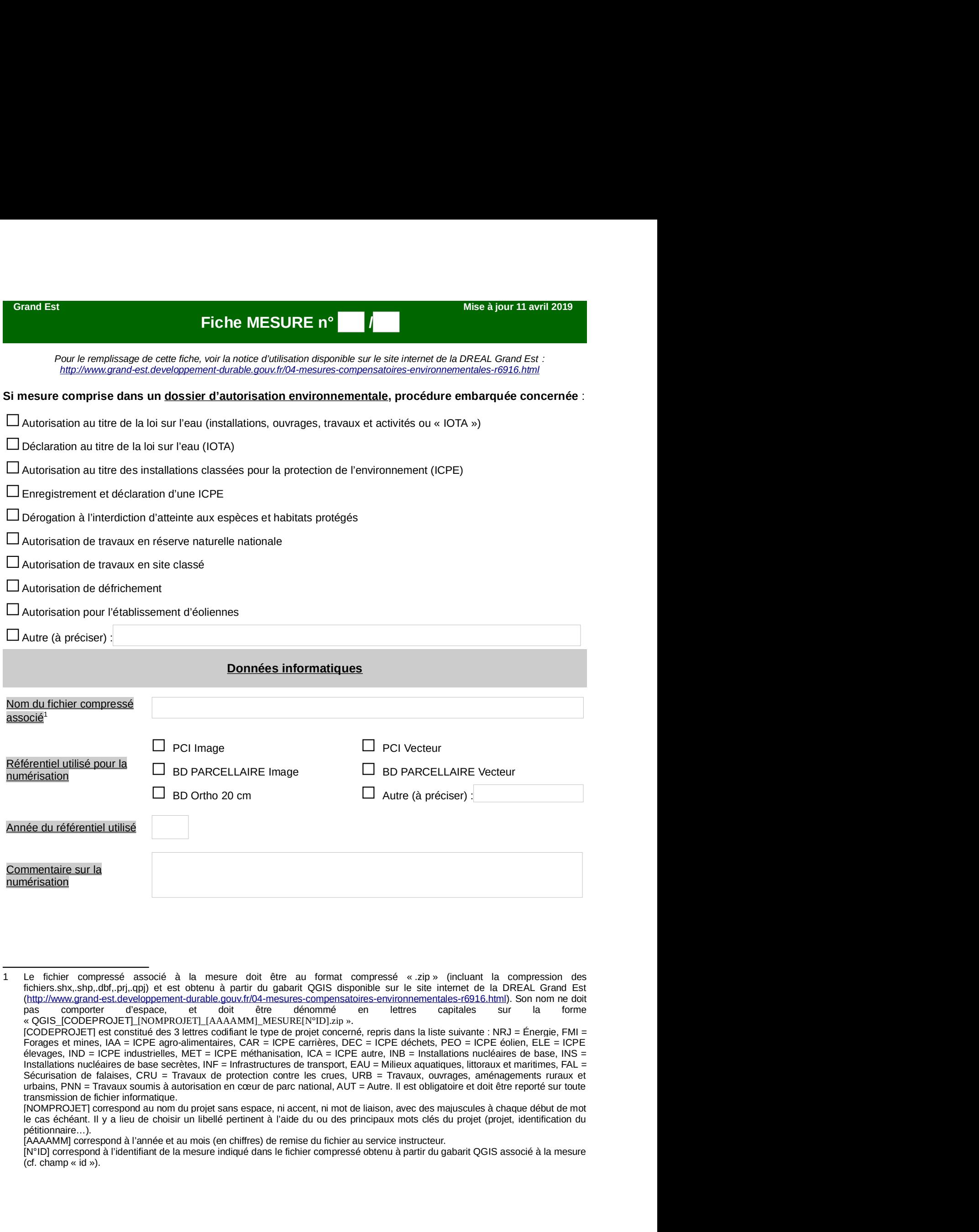

**Example 1988**<br>
The first compresse associé à la mesure doit être au format compressé « zip » (incluant<br>
fictings:stive,sinc,dfl, pri,d,g(b) et est obtenu à partir du gabarit QGIS disspondies ur le site internet de<br>
fictin

pétitionnaire…).<br>[AAAAMM] correspond à l'année et au mois (en chiffres) de remise du fichier au service instructeur.

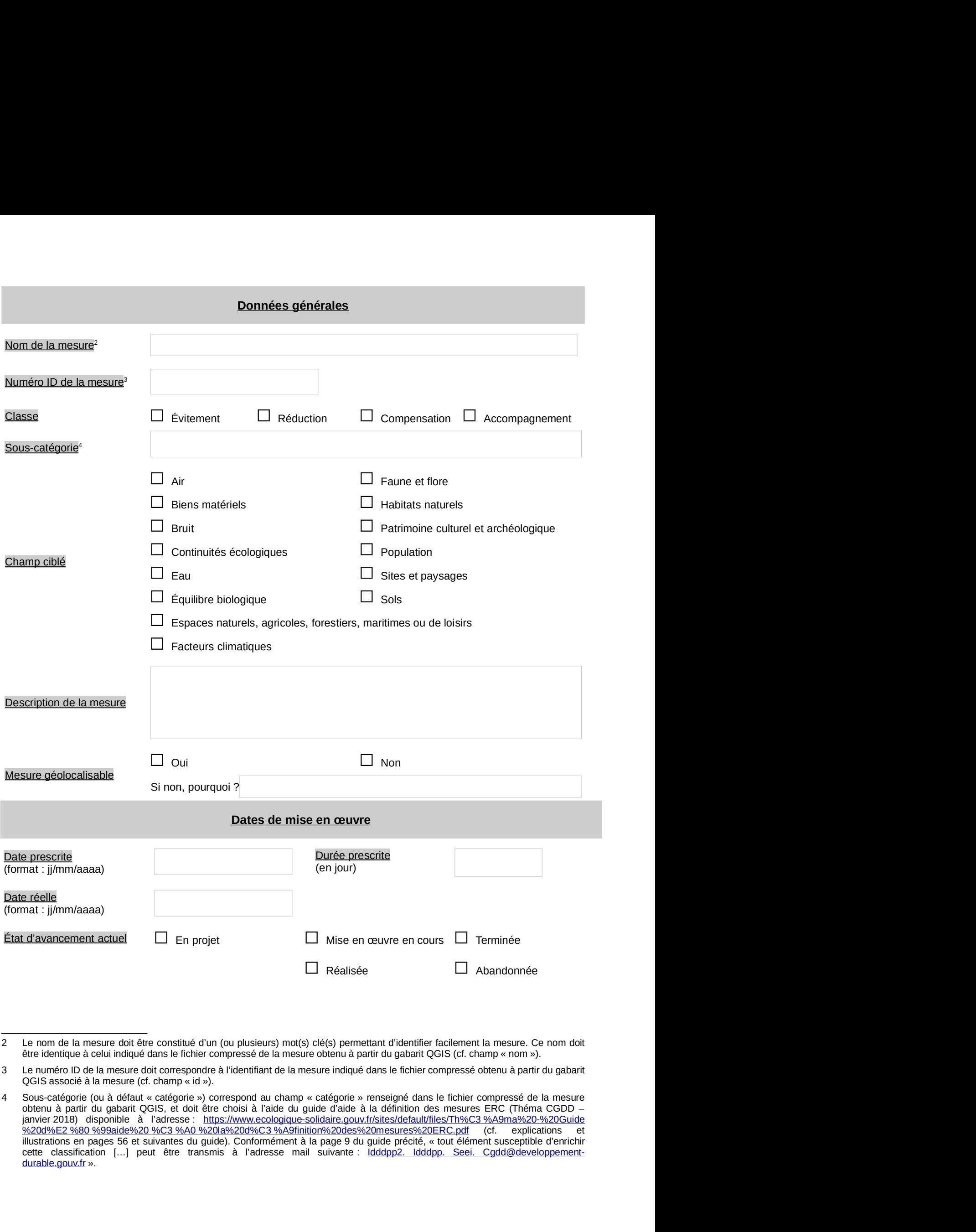

durable.gouv.fr ».

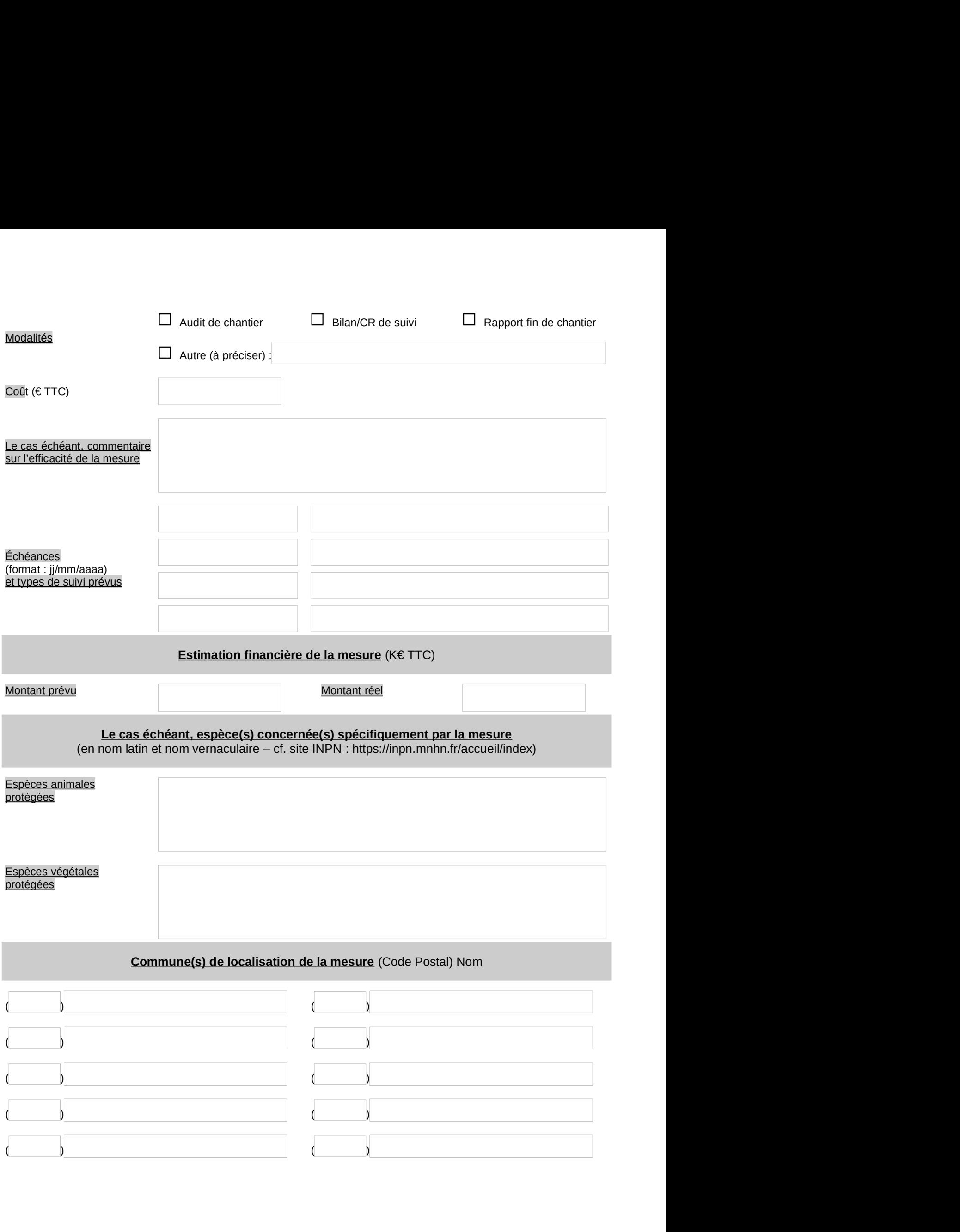

► La « fiche MESURE » doit être transmise au service instructeur au format.pdf. Son nom de fichier ne doit<br>pas comporter d'espaces et suivre le format :<br>« [CODEPROJET]\_[NOMPROJET]\_[AAAAMM]\_MESURE[N°ID].pdf ». ■ La « fiche MESURE » doit être transmise au service instructeur au format.pdf. Son nom de fichier ne doit<br>pas comporter d'espaces et suivre le format :<br>« [CODEPROJET]\_[NOMPROJET]\_[AAAAMM]\_MESURE[N°ID].pdf ».<br>■ Possibilit

CHE LA « fiche MESURE » doit être transmise au service instructeur au format.pdf. Son nom de fichier ne doit<br>pas comporter d'espaces et suivre le format :<br>« [CODEPROJET]\_[NOMPROJET]\_[AAAAMM]\_MESURE[N°ID].pdf ».<br>
► Possibi ► La « fiche MESURE » doit être transmise au service instructeur au format.pdf. Son nom de fichier ne doit<br>pas comporter d'espaces et suivre le format :<br>« [CODEPROJET]\_[NOMPROJET]\_[AAAAMM]\_MESURE[N°ID].pdf ».<br>▶ Possibilit La « fiche MESURE » doit être transmise au service instructeur au format.pdf. Son nom de fichier ne doit<br>pas comporter d'espaces et suivre le format :<br>« [CODEPROJET]\_[NOMPROJET]\_[AAAAMM]\_MESURE[N°ID].pdf ».<br>
► Possibilité ► La « fiche MESURE » doit être transmise au service instructeur au format.pdf. Son nom de fichier ne doit<br>pas comporter d'espaces et suivre le format :<br>(CODEPROJET]\_[NOMPROJET]\_[AAAAMM]\_MESURE[N°ID].pdf ».<br><br>> Possibilité ► La « fiche MESURE » doit être transmise au service instructeur au format.pdf. Son nom de fichier ne doit pas comporter d'espaces et suivre le format :<br>"(CODEPROJET]\_[NOMPROJET]\_[AAAAMM]\_MESURE[N°ID].pdf ».<br>
► Possibilit ► La « fiche MESURE » doit être transmise au service instructeur au format.pdf. Son nom de fichier ne doit<br>pas comporter d'espaces et suivre le format :<br>« [CODEPROJET]\_[NOMPROJET]\_[AAAAMM]\_MESURE[N°ID].pdf ».<br>► Possibilit

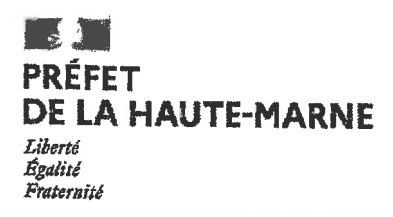

#### **SERVICE ÉCONOMIE AGRICOLE**

# **ARRÊTÉ N° 52-2021-04-00031** du O7 Avril 2021

# portant portant prolongation du délai de télédéclaration des demandes d'indemnisation au titre de la sécheresse 2020

#### Le Préfet de la Haute-Marne.

VU le décret du 3 septembre 2020 portant nomination de M. Joseph ZIMET, Préfet de la Haute-Marne:

VU l'arrêté du Premier ministre et du ministre de l'intérieur en date du 1er décembre 2020 nommant M. Xavier LOGEROT, Directeur départemental des territoires de la Haute-Marne ;

VU l'arrêté de délégation n° 52-2021-03-034 du 4 mars 2021 portant délégation de signature en matière d'administration générale à M. Xavier LOGEROT, Directeur départemental des territoires de la Haute-Marne.

VU l'arrêté ministériel du 3 mars 2021 reconnaissant le caractère de calamité agricole aux dommages subis par les agriculteurs de la Haute-Marne,

VU l'article D361-23 du Code rural et de la pêche maritime,

CONSIDÉRANT que le site TéléCALAM a fait l'objet de dysfonctionnements entre le 10 mars 2021 et le 9 avril 2021.

SUR proposition du Directeur départemental des territoires ;

#### ARRÊTE:

Article 1 : Le délai fixé pour présenter des demandes d'indemnisation au titre de la sécheresse sur les prairies 2020 est prolongé jusqu'au vendredi 16 avril 2021 uniquement pour les demandes présentées par télédéclaration.

Article 2 : Le présent arrêté peut faire l'objet d'un recours contentieux devant le tribunal administratif de Châlons-en-Champagne dans un délai de deux mois à compter de sa publication. Le cas échéant, le tribunal administratif peut être saisi par l'application « Télérecours citoyens » (www.telerecours.fr).

Article 3 : Le Secrétaire général de la Préfecture de la Haute-Marne, et le Directeur départemental des territoires de la Haute-Marne sont chargés, chacun en ce qui le concerne de l'exécution du présent arrêté qui sera publié au recueil des actes administratifs de la Préfecture de la Haute-Marne.

Chaumont.le O7 Arril 2021

Pour le Préfet, Par délégation, le Directeur départemental des territoires,

Xavier LOGEROT

Xavier Signature numérique de Xavier LOGEROT LOGEROT  $_{19:15:36+02'00'}^{2021.04.06}$ 

 $\cdot$ 

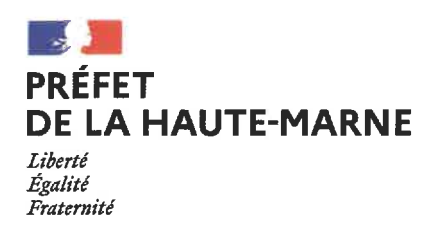

Direction départementale de l'emploi, du travail, des solidarités et de la protection des populations

# ARRÊTÉ N° 52-2021.04.00030 DU 07/04/2021

# Portant subdélégation de signature du directeur départemental de l'emploi, du travail, des solidarités et de la protection des populations de la Haute-Marne en matière d'actions d'inspection de la législation du travail

Monsieur Christophe ADAMUS, directeur départemental de l'emploi, du travail, des solidarités et de la protection des populations de la Haute-Marne

VU le code du travail, notamment ses articles R. 8122-2 et R.1233-3-4;

VU le code de l'environnement ;

VU le code de la défense ;

VU le code de l'éducation ;

VU le code de l'action sociale et des familles ;

VU le code rural et de la pêche maritime ;

VU le décret nº 2020-1545 du 9 décembre 2020 relatif à l'organisation et aux missions des directions régionales de l'économie, de l'emploi, du travail et des solidarités, des directions départementales de l'emploi, du travail et des solidarités et des directions départementales de l'emploi, du travail, des solidarités et de la protection des populations;

VU l'arrêté du 25 mars 2021, portant nomination de Monsieur Jean-François DUTERTRE sur l'emploi de directeur régional de l'économie, de l'emploi, du travail et des solidarités de la région Grand Est ;

VU l'arrêté interministériel du 22 mars 2021 portant nomination de M. Christophe ADAMUS sur l'emploi de directeur départemental de l'emploi, du travail, des solidarités et de la protection des populations de la Haute-Marne;

VU l'arrêté nº 2021/04 en date du 1<sup>er</sup> avril 2021 de Monsieur Jean-François DUTERTRE, directeur régional de l'économie, de l'emploi, du travail et des solidarités de la région Grand Est, déléguant sa signature à Monsieur Christophe ADAMUS, directeur départemental de l'emploi, du travail, des solidarités et de la protection des populations de la Haute-Marne;

#### Arrête:

Article 1<sup>er</sup>. - Subdélégation de signature est accordée à Madame Alexandra DUSSAUCY, responsable de l'unité de contrôle à l'effet de signer au nom du directeur régional de l'économie, de l'emploi, du travail et des solidarités de la région Grand Est les actes et décisions ci-dessous, relevant du département de la Haute-Marne et mentionnés dans l'arrêté 2021/04 susvisé pour lesquels le directeur départemental de l'emploi, du travail, des solidarités et de la protection des populations de la Haute-Marne, Monsieur Christophe ADAMUS, a reçu délégation de signature :

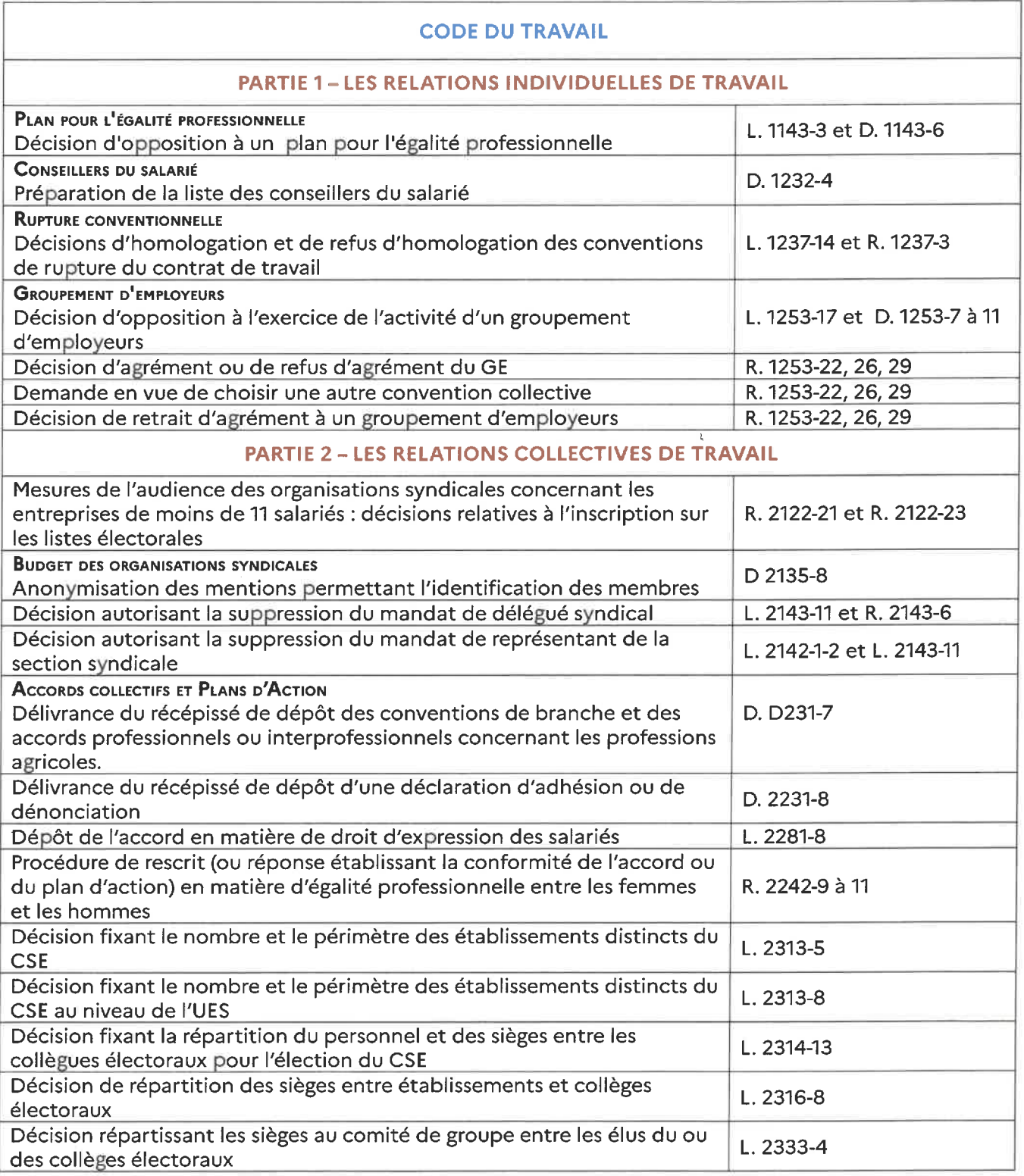

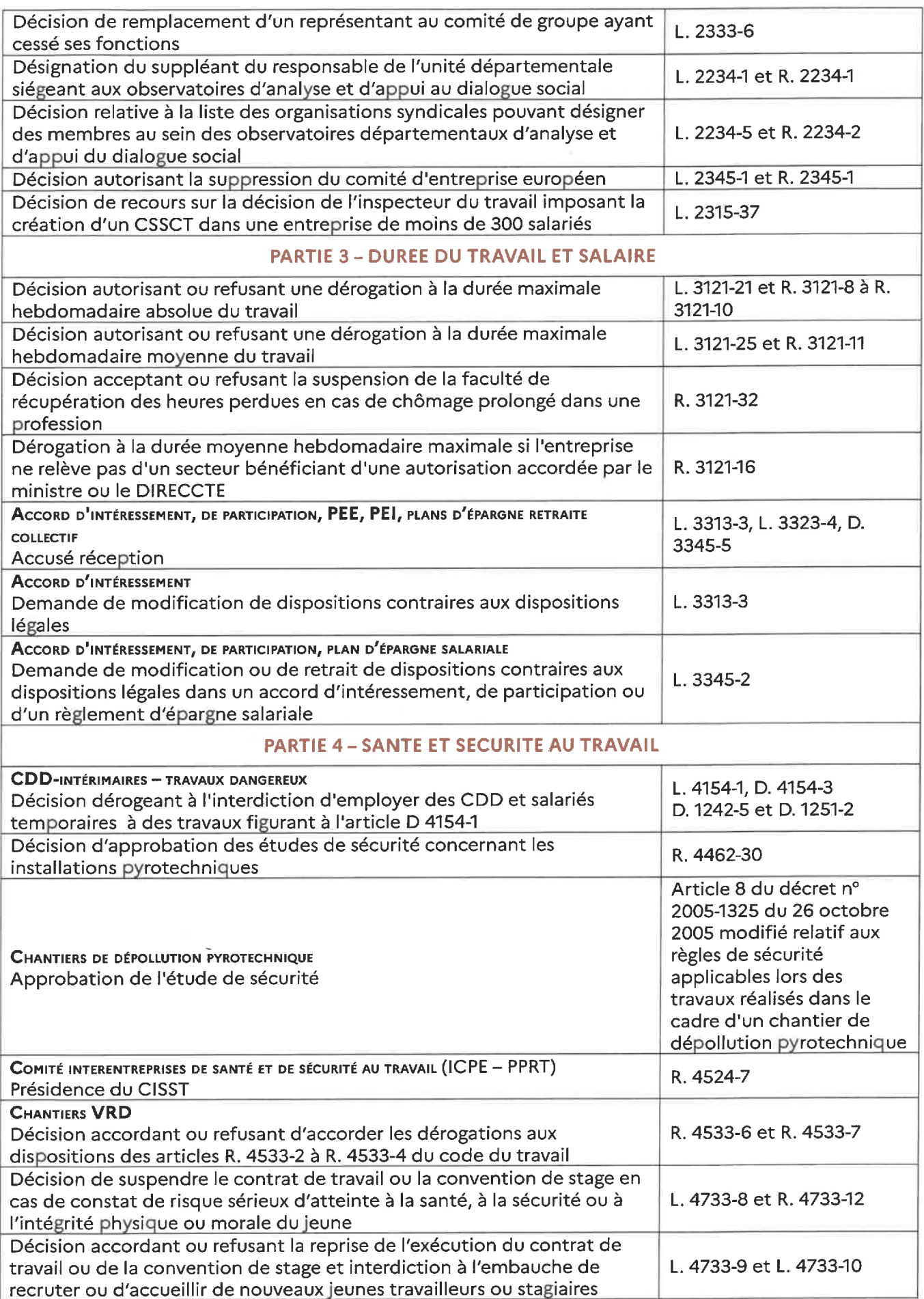

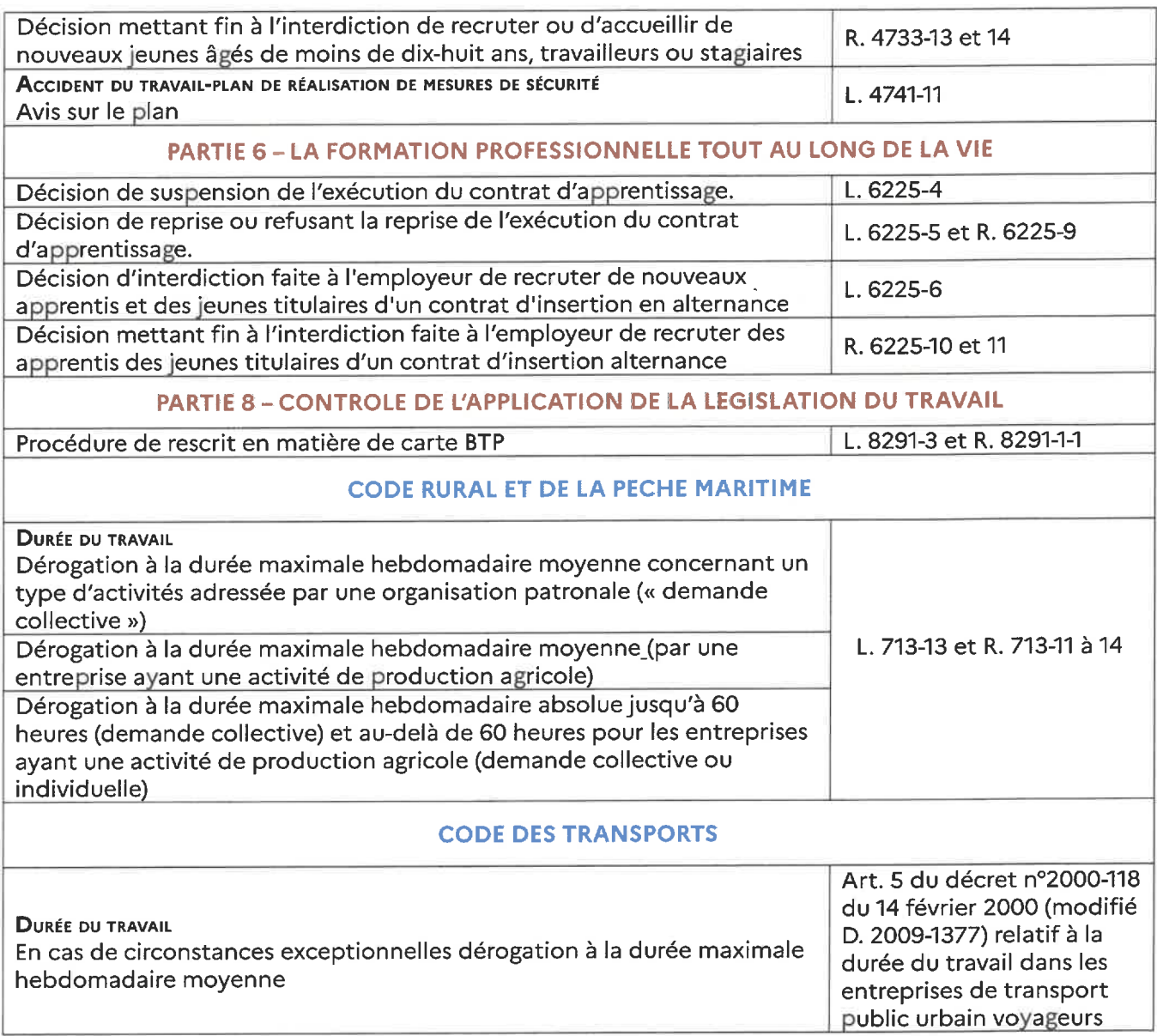

Article 2 - Le directeur départemental de l'emploi, du travail, des solidarités et de la protection des populations de la Haute-Marne, est chargé de l'exécution du présent arrêté, qui sera publié au recueil des actes administratifs de la préfecture de la Haute-Marne.

Fait à Chaumont, le  $\sqrt{3104}/202\pm$ 

Le directeur départemental de l'emploi, du travail, des solidarités et de la protection des populations

Christophe ADAMUS

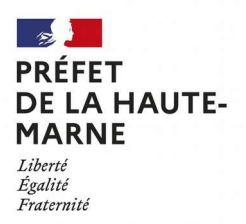

#### ARRÊTÉ Nº 2021-DREAL-EBP-0033

portant dérogation à l'interdiction de destruction, d'altération ou de dégradation de sites de reproduction ou d'aires de repos d'espèce animale protégée ainsi qu'à la perturbation intentionnelle de spécimens d'espèces animales protégées sur la commune de Poissons (52)

#### Le Préfet de la Haute-Marne,

- le code de l'environnement, notamment ses articles L.411-1, L.411-2, L.415-3 et R.411-1 à 14 ; VU
- l'arrêté ministériel du 19 février 2007 modifié fixant les conditions de demande et VU d'instruction des dérogations définies au 4° de l'article L.411-2 du code de l'environnement portant sur des espèces de faune et de flore sauvages protégées ;
- VU l'arrêté interministériel du 23 avril 2007 fixant la liste des mammifères terrestres protégés sur l'ensemble du territoire et les modalités de leur protection ;
- VU l'arrêté n°52-2020-09-257 du 21 septembre 2020 portant délégation de signature à Monsieur Hervé VANLAER, Directeur régional de l'environnement, de l'aménagement et du logement de la région Grand-Est ;
- l'arrêté n°DREAL-SG-2020-47 du 22 septembre 2020 portant subdélégation de signature ; VU
- VU la demande formulée par le Conseil départemental de la Haute-Marne en date du 02/03/2021;
- VU l'avis du Conseil scientifique régional du patrimoine naturel Grand-Est du 18/03/2021 ;
- VU l'absence d'observation à l'issue de la consultation du public menée sur le site internet de la DREAL Grand Est du 10/03/2021 au 26/03/2021 ;

CONSIDÉRANT que le 4° du I de l'article L.411-2 du code de l'environnement dispose que « La délivrance de dérogations aux interdictions mentionnées [à] l'article L. 411-1 [ne peut se faire qu'] à condition qu'il n'existe pas d'autre solution satisfaisante [...] et que la dérogation ne nuise pas au maintien, dans un état de conservation favorable, des populations des espèces concernées dans leur aire de répartition naturelle [...] c) Dans l'intérêt de la santé et de la sécurité publiques ou pour d'autres raisons impératives d'intérêt public majeur, y compris de nature sociale ou économique, et pour des motifs qui comporteraient des conséquences bénéfiques primordiales pour l'environnement » ;

CONSIDÉRANT que l'article R.411-1 du code de l'environnement dispose que « Les dérogations définies au 4° de l'article L. 411-2 précisent les conditions d'exécution de l'opération concernée » ;

CONSIDÉRANT que la demande présentée par le pétitionnaire porte sur la perturbation intentionnelle et l'altération d'habitat de l'espèce animale protégée Murin de Daubenton (Myotis daubentonii) :

CONSIDÉRANT que le pont en maçonnerie sur la RD 16 au PR0 + 010 passant sur le Rongeant (commune de Poissons), devant faire l'objet de travaux, abrite des gîtes de l'espèce précédemment citée dans ses failles et interstices ;

CONSIDÉRANT que l'ouvrage d'art présente de nombreux désordres mettant en cause sa stabilité immédiate ;

CONSIDÉRANT que le trafic accueilli par la RD 16 augmente et que les capacités de portance de l'ouvrage ne sont plus en adéquation avec le trafic actuel ;

CONSIDÉRANT que la demande présentée correspond à un motif de sécurité publique ;

CONSIDÉRANT qu'il n'existe pas d'autre solution satisfaisante pour permettre un retour à des conditions optimales pour l'utilisation d'un tel ouvrage d'art ;

CONSIDÉRANT les mesures d'évitement, de réduction, de compensation, d'accompagnement et de suivi mises en place par le pétitionnaire, telles que : l'intervention d'un spécialiste pour s'assurer de l'absence d'individus au commencement des travaux, l'identification de disjointements à conserver en l'état pour éviter l'impact permanent sur ces habitats favorables aux chiroptères, l'installation de deux gîtes artificiels à proximité immédiate de l'ouvrage afin de réduire le dérangement des chiroptères et leur permettre tout de même de réaliser leur cycle biologique, le maintien de ces gîtes artificiels en place après la période de travaux, et enfin le suivi des travaux et de l'efficacité des mesures ;

CONSIDÉRANT que grâce à de telles mesures, la dérogation ne nuit pas au maintien dans un état de conservation favorable des populations de Murin de Daubenton (Myotis daubentonii) dans leur aire de répartition naturelle :

CONSIDÉRANT que les conditions d'octroi d'une dérogation aux interdictions de destruction, d'altération et de dégradation de sites de reproduction ou d'aires de repos d'espèce protégée et à la perturbation intentionnelle de spécimens d'espèce animale protégée se trouvent réunies ici ;

SUR PROPOSITION du Directeur régional de l'environnement, de l'aménagement et du logement ;

## ARRÊTE:

#### ARTICLE 1er : Identité du bénéficiaire

Le bénéficiaire de la présente dérogation est le Conseil Départemental de la Haute-Marne, sis 1 rue du Commandant Hugueny à Chaumont, représenté par M Victor Messaud, Directeur adjoint des infrastructures du territoire.

#### **ARTICLE 2 : Nature de la dérogation**

Le bénéficiaire est autorisé à déroger aux interdictions de destruction, d'altération et de dégradation de sites de reproduction ou d'aires de repos ainsi qu'à la perturbation intentionnelle de spécimens de l'espèce animale protégée Murin de Daubenton (Myotis daubentonii).

Cette dérogation est octroyée dans le cadre des travaux de confortement du pont maçonné de la RD 16 au PR 0 + 010 sur le Rongeant à Poissons (52).

#### **ARTICLE 3 : Conditions de la dérogation**

La présente dérogation est accordée au pétitionnaire sous réserve de la mise en œuvre des mesures suivantes :

- $\triangleright$  Mesures d'évitement :
	- avant le commencement du chantier, s'assurer de l'absence d'avifaune pouvant affectionner ce type d'ouvrage d'art pour nicher,
- avant le commencement du chantier et avant le 7 avril 2021, vérification des cavités par un spécialiste des chiroptères du Conservatoire d'espaces naturels de Champagne-Ardenne (CENCA). Pour les cavités où l'on est assuré de l'absence d'individu, les obturer ; pour celles qui sont non-inspectables, mise en place de systèmes anti-retour afin d'être certain de l'absence d'individus au moment du démarrage des travaux.
- identification et conservation d'un minimum de six disjointements favorables aux chiroptères après les travaux de réfection du pont maçonné,

#### > Mesure de réduction :

avant le chantier et avant le 7 avril 2021, installation par le CENCA d'un minimum de deux gîtes artificiels de type béton bois (LINCOLNSHIRE) dans un périmètre de 100 m maximum autour du pont allant subir les travaux de réfection,

#### > Mesure de compensation :

afin de compenser la perte d'habitat induite pas les travaux de réfection de l'ouvrage d'art, les gîtes artificiels seront laissés en place après les travaux,

#### > Mesures d'accompagnement et de suivi :

- un expert chiroptérologue désigné par le bénéficiaire accompagne les entreprises en charge du chantier lors des phases de décaissement des corps de voûte de l'ouvrage afin de s'assurer de l'absence d'animaux, et participe à trois réunions de chantier (avant, pendant et après travaux) afin de s'assurer de la bonne mise en œuvre des prescriptions du présent arrêté,
- suivi de l'efficacité des mesures compensatoires (occupation des fissures du pont par les chiroptères et des gîtes de substitution) à raison de deux prospections annuelles (été et hiver) à N+1, N+3, N+5 et N+10 (N étant l'année de réalisation des travaux), c'est-à dire pour les années 2022, 2024, 2026 et 2031. Les bilans des visites annuelles seront transmis au service en charge des espèces protégées de la DREAL Grand Est, au plus tard en février de l'année suivant la réalisation du suivi.

#### **ARTICLE 4 : Durée et validité de la dérogation**

La dérogation est accordée du 1<sup>er</sup> avril au 31 août 2021.

#### **ARTICLE 5 : Transmissions des données environnementales**

Localisation des mesures environnementales :

Le bénéficiaire de la présente dérogation fournit aux services de l'État en charge de la protection des espèces avant le début des travaux, les éléments nécessaires au respect des dispositions de l'article L.163-5 du Code de l'Environnement. Il transmet le fichier au format.zip de la mesure compensatoire (incluant la compression des fichiers.shx,.shp,.dbf,.prj,.qpj), issu du fichier gabarit QGIS disponible sur le site internet de la DREAL Grand Est.

Une mise à jour des données de géolocalisation des mesures compensatoires est fournie par le pétitionnaire selon les modalités ci-dessus aux échéances suivantes :

- au terme de la réalisation des mesures compensatoires prescrites ;
- à chaque envoi de documents de suivi demandés dans l'article 3 du présent arrêté.

Les actualisations éventuelles relatives à la géolocalisation des sites sont assurées par le pétitionnaire et transmises annuellement avec le rapport de suivi prévu dans le présent arrêté.

Transmission des données brutes de biodiversité :

Le pétitionnaire doit contribuer à l'inventaire du patrimoine naturel. Les résultats des suivis écologiques sont versés au moyen du téléservice créé par l'arrêté ministériel du 17 mai 2018 portant création d'un traitement de données à caractère personnel relatif au versement ou à la saisie de données brutes de biodiversité dénommées « dépôt légal de données de biodiversité ». Les jeux de données doivent être distincts selon les méthodes et protocoles d'acquisition de données naturalistes mis en œuvre.

Les données doivent être fournies avec une géolocalisation au point (non dégradée). Elles alimentent le système d'information sur la nature et les paysages (SINP) avec le statut de données publiques.

Le dépôt de ces données et leur publication se fait au plus tard le 31 janvier de l'année suivant l'obtention des données. Le pétitionnaire fournit le certificat de conformité de dépôt légal aux services de l'État en charge de la protection des espèces.

#### **ARTICLE 6 : Mesures de contrôle**

La mise en œuvre des mesures définies à l'article 3 du présent arrêté peut faire l'obiet de contrôles par les agents chargés de constater les infractions mentionnées à l'article L.415-3 du code de l'environnement.

#### **ARTICLE 7: Sanctions**

Le non-respect des prescriptions du présent arrêté est passible de sanctions notamment définies à l'article L.415-3 du code de l'environnement.

#### **ARTICLE 8 : Délai et voies de recours**

Le présent arrêté peut faire l'objet d'un recours contentieux devant le tribunal administratif de Châlons-en-Champagne, sis 25 rue du Lycée 51036 Châlons-en-Champagne Cedex, dans un délai de deux mois après notification ou publication.

Le présent arrêté peut également faire l'objet d'un recours administratif dans un délai de deux mois à compter de sa notification et publication, soit par :

- un recours gracieux auprès de Monsieur Le Préfet de la Haute-Marne ;
- un recours hiérarchique adressé au ministre chargé de l'environnement.

Le recours administratif interrompt le délai du recours contentieux.

#### **ARTICLE 9 : Exécution**

Le secrétaire général de la préfecture de la Haute-Marne et le directeur régional de l'environnement, de l'aménagement et du logement de la région Grand Est sont chargés, chacun en ce qui le concerne, de l'exécution du présent arrêté qui sera :

- notifié au Conseil Départemental de la Haute-Marne;
- $\equiv$ publié au recueil des actes administratifs de la préfecture de la Haute-Marne ;

et dont une copie sera par ailleurs adressée :

- à M. le Directeur départemental des territoires de la Haute-Marne ;
- à M. le chef du service départemental de Haute-Marne de l'Office français de la  $\equiv$ biodiversité.

Fait à Châlons-en-Champagne, le 02/04/2021

Pour le Préfet et par délégation, Pour le Directeur régional de l'environnement de l'aménagement et du logement L'adjointe au chef du service eau, biodiversité, paysages

Tainera

**Karine PRUNERA** 

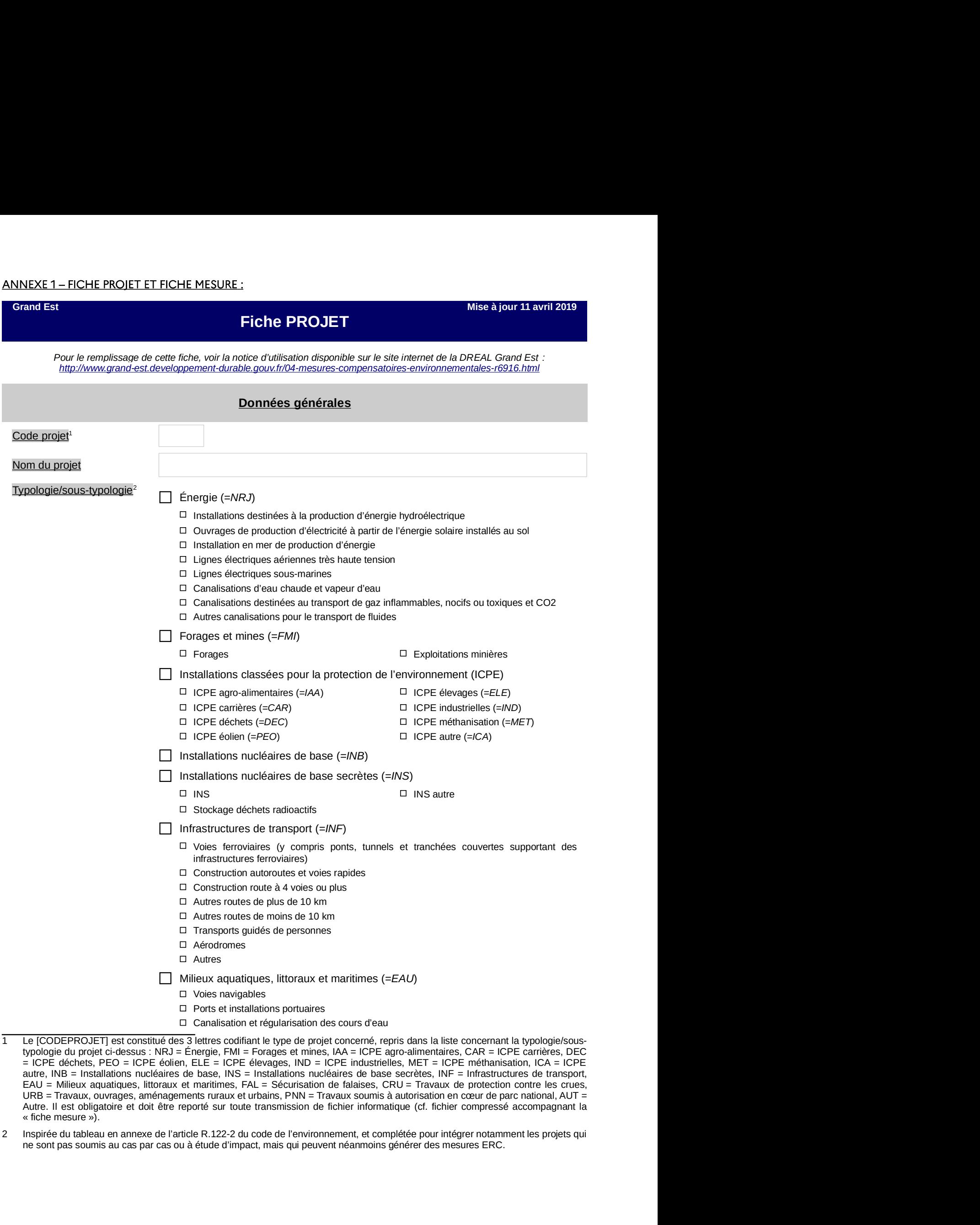

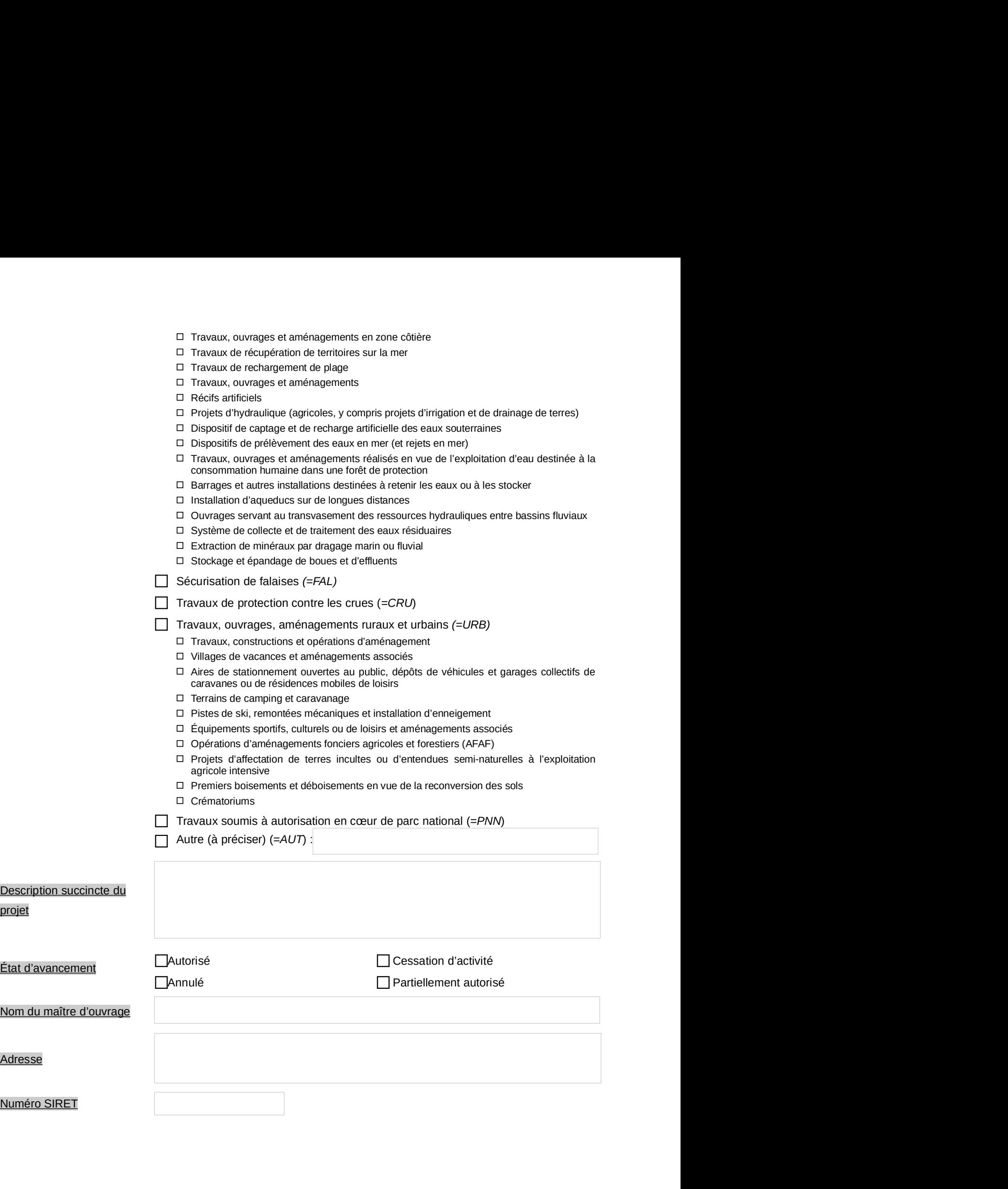

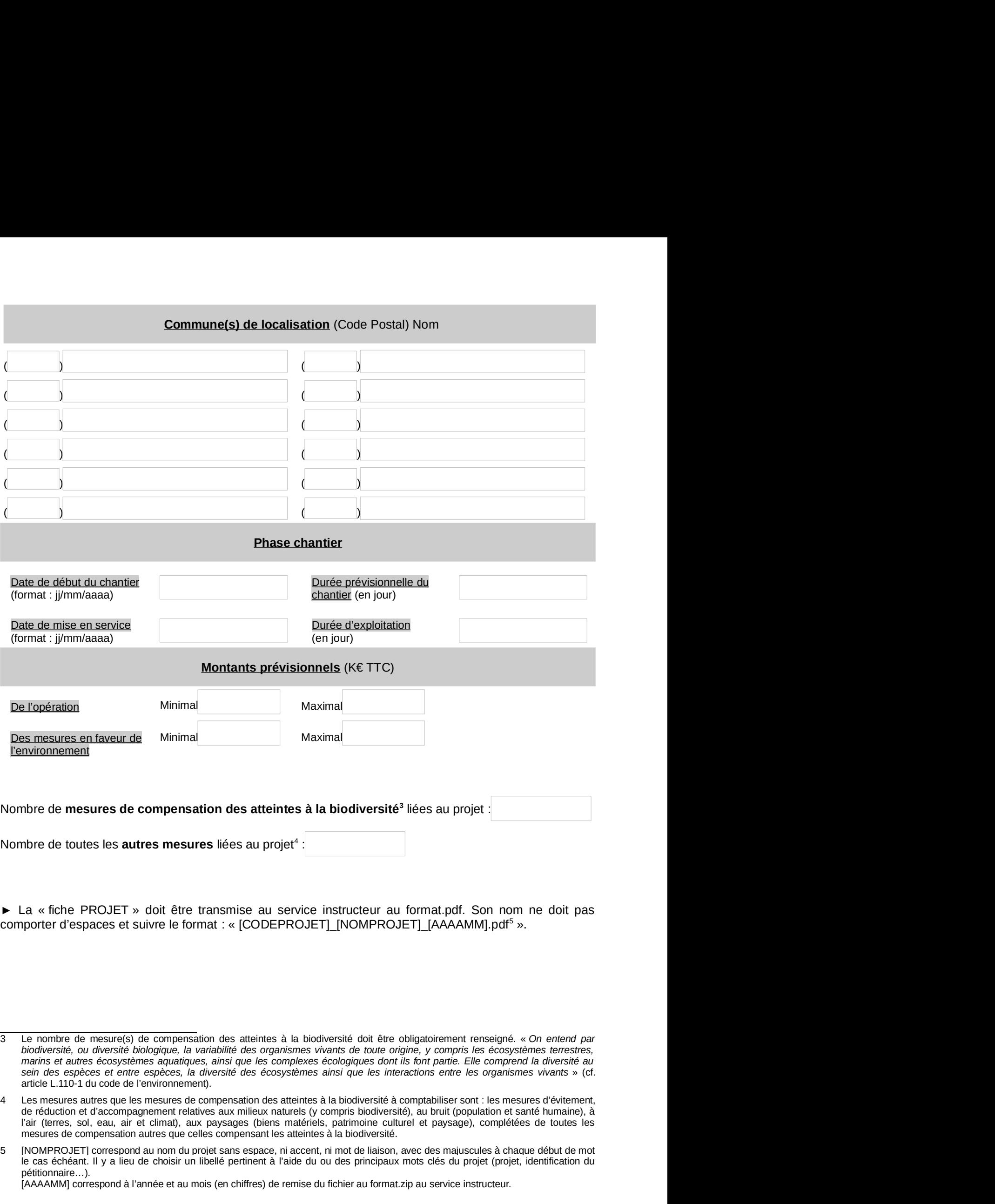

mesures de compensation autres que celles compensant les atteintes à la biodiversité. Nombre de toutes les **autres mesures** liées au projet<sup>4</sup> :<br>
► La « fiche PROJET » doit être transmise au service instructeur au format.pdf. Son nom ne doit pas<br>
comporter d'espaces et suivre le format : « [CODEPROJET]\_INO nbre de toutes les **autres mesures** liées au projet<sup>4</sup> :<br>
...a « fiche PROJET » doit être transmise au service instructeur au format.pdf. Son nom ne doit pas<br>
proprer d'espaces et suivre le format : « [CODEPROJET]\_[NOMPROJ La « fiche PROJET » doti être transmise au service instructeur au format.pdf. Son nom ne doit pas<br>sporter d'espaces et suivre le format : « [CODEPROJET]\_[NOMPROJET]\_[AAAAMM].pdf<sup>9</sup> ».<br>Le nombre de mesure(s) de compensatio

pétitionnaire…).<br>[AAAAMM] correspond à l'année et au mois (en chiffres) de remise du fichier au format zip au service instructeur.

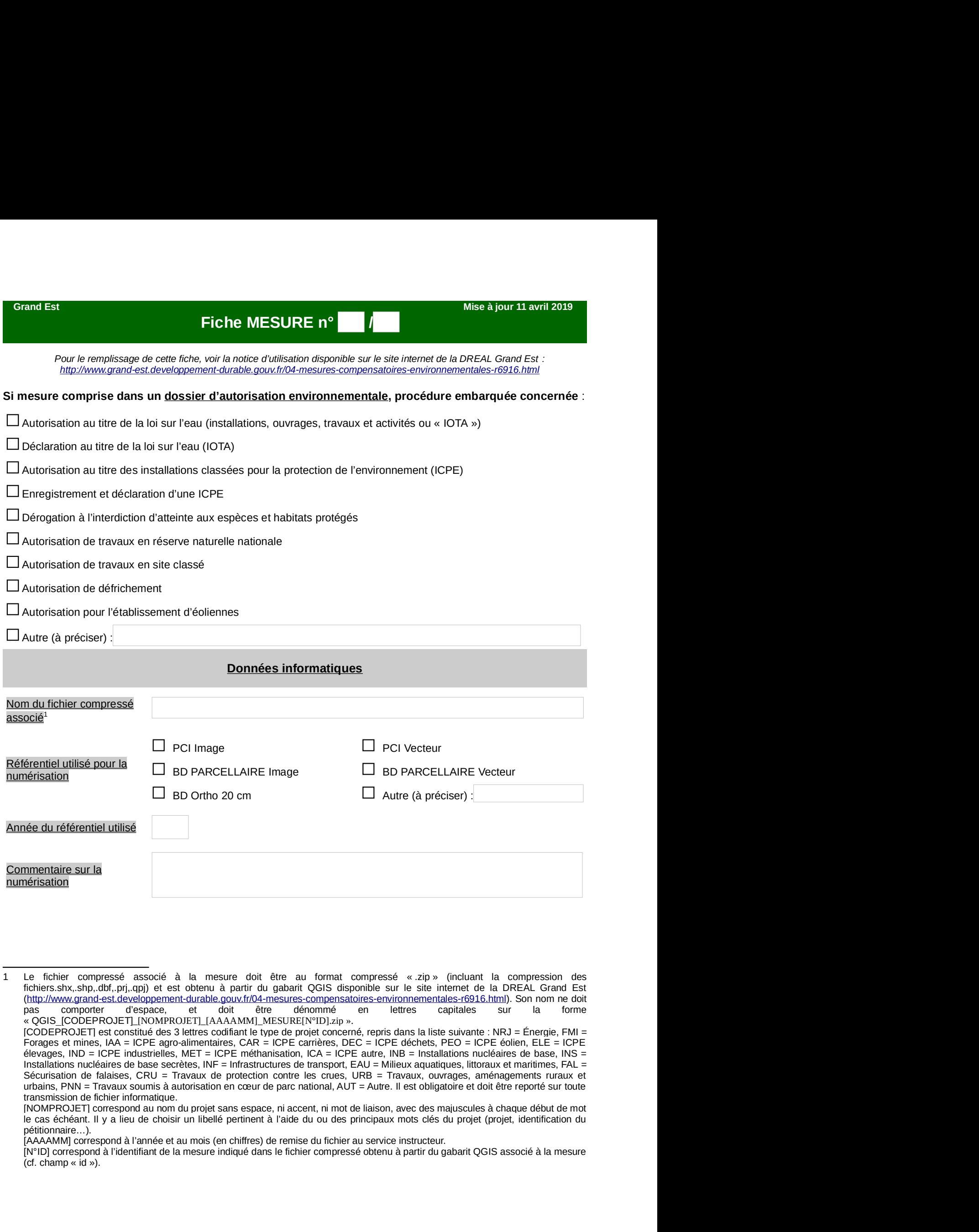

**Example 1988**<br>
The first compresse associé à la mesure doit être au format compressé « zip » (incluant<br>
fictings:stive,sinc,dfl, pri,d,g(b) et est obtenu à partir du gabarit QGIS disspondies ur le site internet de<br>
fictin

pétitionnaire…).<br>[AAAAMM] correspond à l'année et au mois (en chiffres) de remise du fichier au service instructeur.

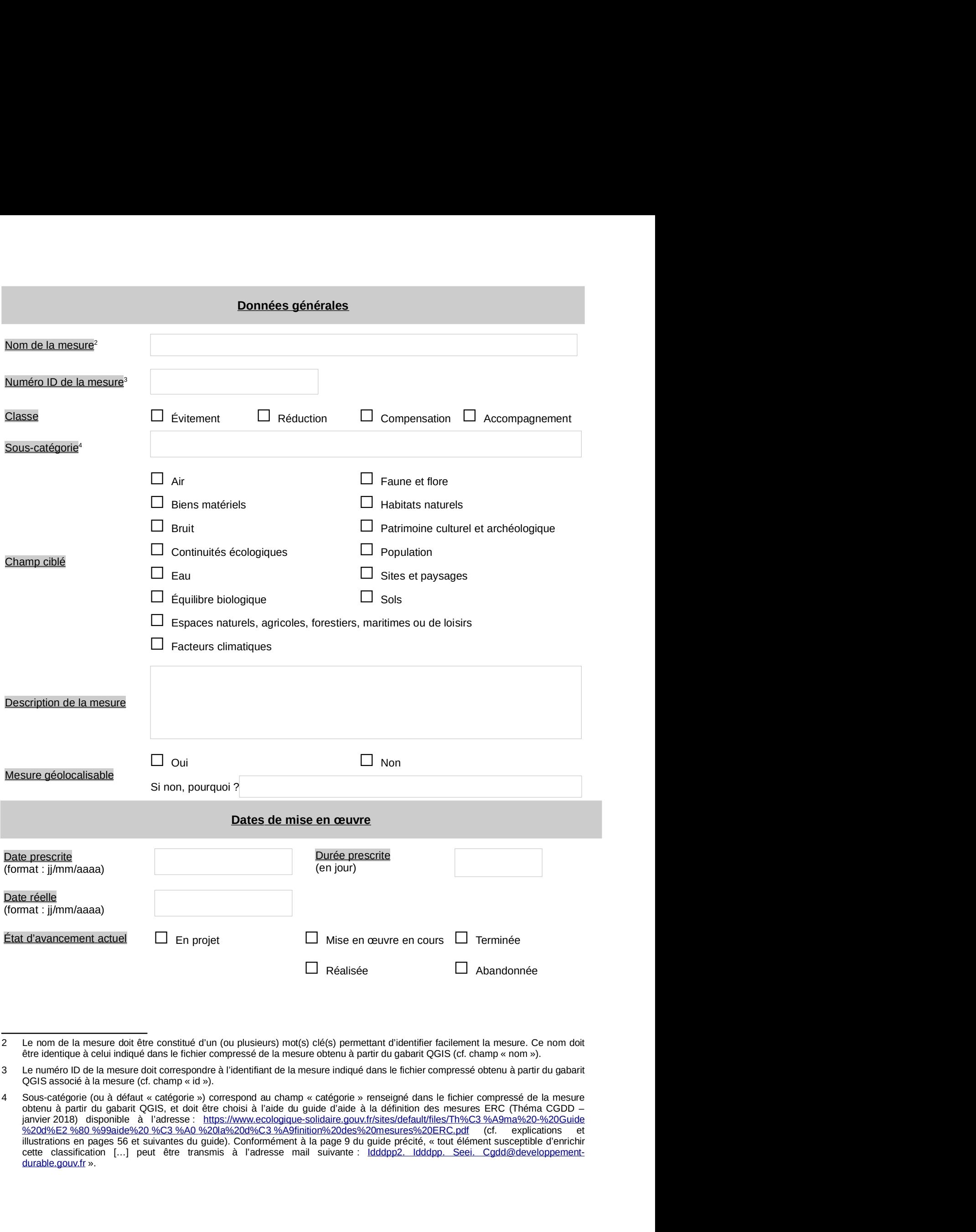

durable.gouv.fr ».

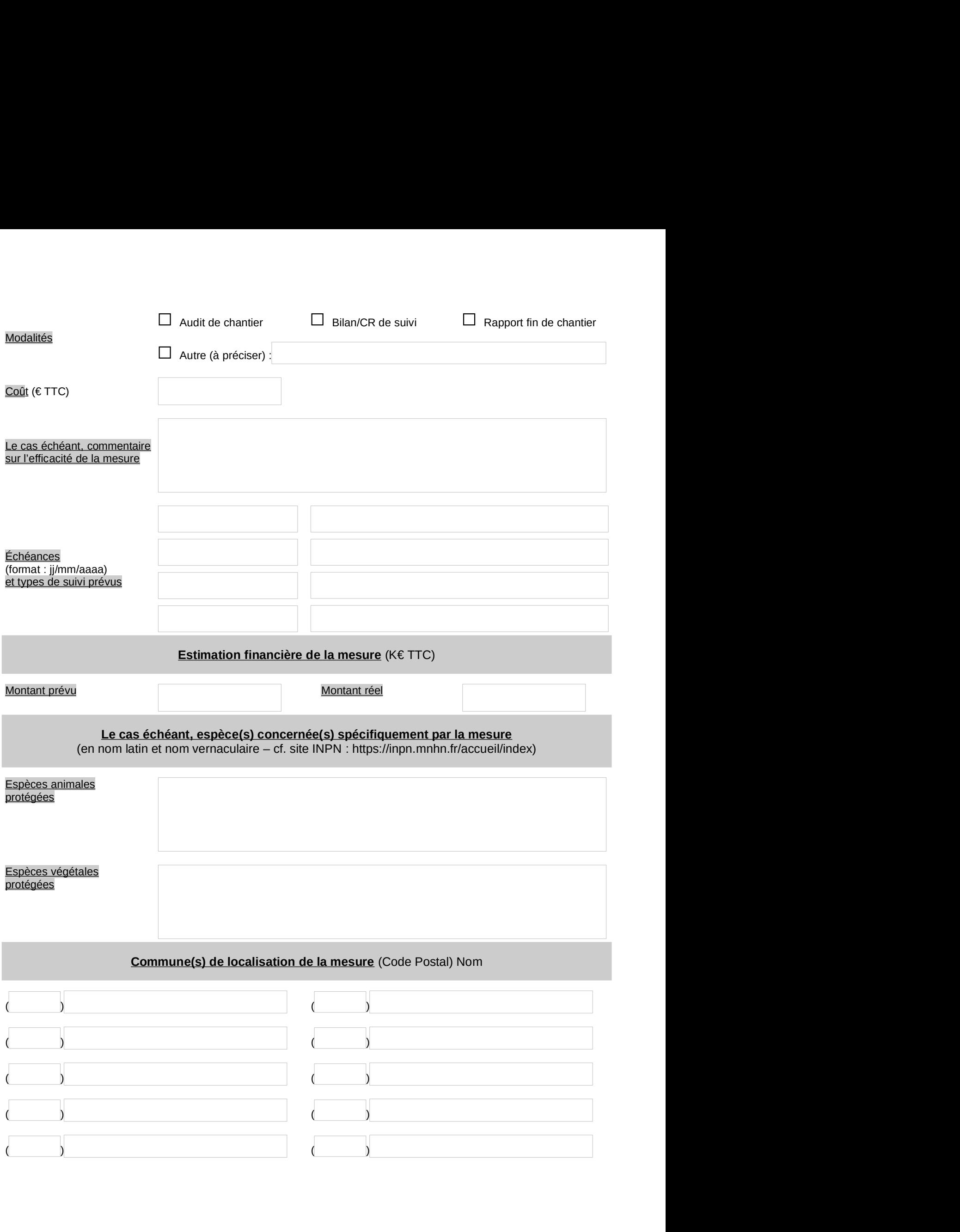

► La « fiche MESURE » doit être transmise au service instructeur au format.pdf. Son nom de fichier ne doit<br>pas comporter d'espaces et suivre le format :<br>« [CODEPROJET]\_[NOMPROJET]\_[AAAAMM]\_MESURE[N°ID].pdf ». ■ La « fiche MESURE » doit être transmise au service instructeur au format.pdf. Son nom de fichier ne doit<br>pas comporter d'espaces et suivre le format :<br>« [CODEPROJET]\_[NOMPROJET]\_[AAAAMM]\_MESURE[N°ID].pdf ».<br>■ Possibilit

CHE LA « fiche MESURE » doit être transmise au service instructeur au format.pdf. Son nom de fichier ne doit<br>pas comporter d'espaces et suivre le format :<br>« [CODEPROJET]\_[NOMPROJET]\_[AAAAMM]\_MESURE[N°ID].pdf ».<br>
► Possibi ► La « fiche MESURE » doit être transmise au service instructeur au format.pdf. Son nom de fichier ne doit<br>pas comporter d'espaces et suivre le format :<br>« [CODEPROJET]\_[NOMPROJET]\_[AAAAMM]\_MESURE[N°ID].pdf ».<br>▶ Possibilit La « fiche MESURE » doit être transmise au service instructeur au format.pdf. Son nom de fichier ne doit<br>pas comporter d'espaces et suivre le format :<br>« [CODEPROJET]\_[NOMPROJET]\_[AAAAMM]\_MESURE[N°ID].pdf ».<br>
► Possibilité ► La « fiche MESURE » doit être transmise au service instructeur au format.pdf. Son nom de fichier ne doit<br>pas comporter d'espaces et suivre le format :<br>(CODEPROJET]\_[NOMPROJET]\_[AAAAMM]\_MESURE[N°ID].pdf ».<br><br>> Possibilité ► La « fiche MESURE » doit être transmise au service instructeur au format.pdf. Son nom de fichier ne doit pas comporter d'espaces et suivre le format :<br>"(CODEPROJET]\_[NOMPROJET]\_[AAAAMM]\_MESURE[N°ID].pdf ».<br>
► Possibilit ► La « fiche MESURE » doit être transmise au service instructeur au format.pdf. Son nom de fichier ne doit<br>pas comporter d'espaces et suivre le format :<br>« [CODEPROJET]\_[NOMPROJET]\_[AAAAMM]\_MESURE[N°ID].pdf ».<br>► Possibilit

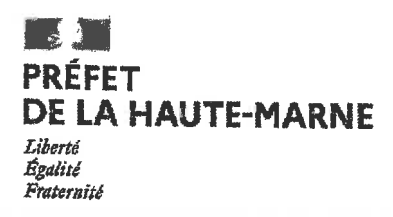

#### **SERVICE ÉCONOMIE AGRICOLE**

# **ARRÊTÉ N° 52-2021-04-00031** du O7 Avril 2021

# portant portant prolongation du délai de télédéclaration des demandes d'indemnisation au titre de la sécheresse 2020

#### Le Préfet de la Haute-Marne.

VU le décret du 3 septembre 2020 portant nomination de M. Joseph ZIMET, Préfet de la Haute-Marne:

VU l'arrêté du Premier ministre et du ministre de l'intérieur en date du 1er décembre 2020 nommant M. Xavier LOGEROT, Directeur départemental des territoires de la Haute-Marne ;

VU l'arrêté de délégation n° 52-2021-03-034 du 4 mars 2021 portant délégation de signature en matière d'administration générale à M. Xavier LOGEROT, Directeur départemental des territoires de la Haute-Marne.

VU l'arrêté ministériel du 3 mars 2021 reconnaissant le caractère de calamité agricole aux dommages subis par les agriculteurs de la Haute-Marne,

VU l'article D361-23 du Code rural et de la pêche maritime,

CONSIDÉRANT que le site TéléCALAM a fait l'objet de dysfonctionnements entre le 10 mars 2021 et le 9 avril 2021.

SUR proposition du Directeur départemental des territoires ;

#### ARRÊTE:

Article 1 : Le délai fixé pour présenter des demandes d'indemnisation au titre de la sécheresse sur les prairies 2020 est prolongé jusqu'au vendredi 16 avril 2021 uniquement pour les demandes présentées par télédéclaration.

Article 2 : Le présent arrêté peut faire l'objet d'un recours contentieux devant le tribunal administratif de Châlons-en-Champagne dans un délai de deux mois à compter de sa publication. Le cas échéant, le tribunal administratif peut être saisi par l'application « Télérecours citoyens » (www.telerecours.fr).

Article 3 : Le Secrétaire général de la Préfecture de la Haute-Marne, et le Directeur départemental des territoires de la Haute-Marne sont chargés, chacun en ce qui le concerne de l'exécution du présent arrêté qui sera publié au recueil des actes administratifs de la Préfecture de la Haute-Marne.

Chaumont.le O7 Arril 2021

Pour le Préfet, Par délégation, le Directeur départemental des territoires,

Xavier LOGEROT

Xavier Signature numérique de Xavier LOGEROT LOGEROT  $_{19:15:36+02'00'}^{2021.04.06}$ 

 $\cdot$